# *METHODOLOGICAL REPORT*

# MICHIGAN STATE UNIVERSITY STATE OF THE STATE SURVEY [MSU SOSS-56]

Spring 2010 Round

*Prepared by*:

Larry A. Hembroff

Institute for Public Policy and Social Research Office for Survey Research Michigan State University

July, 2010

# NOTE TO THE READER

The State of the State Survey [SOSS] is administered by the Institute for Public Policy and Social Research of Michigan State University.

For the benefit of sponsors, consumers and users of SOSS data, we have prepared this guide to the purpose, design, methods, and content of the survey. Please address questions or comments to:

Dr. Larry A. Hembroff, Senior Survey Methodologist, Office for Survey Research, Institute for Public Policy and Social Research, Berkey Hall, Michigan State University, East Lansing MI 48824

Phone: (517) 353-1763 Fax: (517) 432-1544 Internet: Hembroff@msu.edu

Dr. Charles L. Ballard, SOSS Director, Department of Economics, Michigan State University, East Lansing MI 48824

Phone: (517) 353-2961 Internet: Ballard@msu.edu

# 1. PURPOSE OF SURVEY

Dr. Jack H. Knott, former Director of the Institute for Public Policy and Social Research [IPPSR], made the Michigan State University State of the State survey [MSU SOSS] a reality by promoting the idea throughout the University and convincing the key sponsors to contribute funds to get the survey off the ground. With funding assured for the first year, planning began in June 1994. After completing 19 rounds of SOSS, there was a brief period of inactivity between the Fall of 1999 and the Winter of 2001 when, for budgetary reasons, no rounds of SOSS were conducted. However, with the appointment of Dr. Carol Weissert as the Director of IPPSR in the Fall of 2000, there was a resurgence of both interest and funding for the resumption of SOSS as a longitudinal survey of the state's adult population on policy- relevant issues.

SOSS is a quarterly survey of the citizens of Michigan. It employs Computer Assisted Telephone Interviewing (CATI) technology to interview a stratified random sample of Michigan citizens. Conducted by the Office for Survey Research, a division of the Institute for Public Policy and Social Research, SOSS was inaugurated in October 1994.

Although dozens of surveys are conducted in Michigan every year, none is designed to provide a regular systematic monitoring of the public mood in major regions of the state. SOSS is designed to fill this information gap. SOSS has five principal objectives.

1. To Provide Information about Citizen Opinion on Critical Issues. In keeping with MSU's role as the premier Land Grant University in the United States, MSU seeks to inform the public about the state of the state. Although statistics from censuses, public records, programs, and services provide important information about the state of the state, there is no substitute for gathering information directly from the citizens. By conducting a State of the State survey at regular intervals, IPPSR hopes to monitor the public's mood about important aspects of Michigan's public life. This information should be useful not only to citizens at large but also to policy-makers in the public sector and to other groups and organizations that take an active interest in the state of the state of Michigan.

By disseminating this information through the mass media and in special studies, IPPSR hopes to provide baselines for assessing change in the people's sources of satisfaction and dissatisfaction with the quality of life, the performance of public institutions, the impact and efficacy of public policy, and the opinions about various aspects of life in Michigan, such as confidence in the economy and the climate for business, protection of the environment, freedom from crime, family life, and the vitality of ethnic groups and communities.

2. To Provide Data for Scientific and Policy Research by MSU faculty. MSU's faculty will use the data from the State of the State Survey to address a wide variety of issues in public policy. What are the factors associated with the declining levels of confidence in governmental institutions? To what extent does social and economic status affect tolerance and mutual trust between ethnic and racial groups? Are subjective perceptions of environmental quality related to "objective" measures of environmental quality in Michigan's counties? These are only a few examples of the types of questions that the principal researchers will address using the SOSS results. To serve the interests of a wider scientific community, the SOSS data is deposited in an international data archive.

3. To Provide Useful Information for Programs and Offices at MSU. IPPSR has conducted a wide variety of studies for the use of MSU administrators and faculty. SOSS will also develop data for such internal use as well as provide data for use by the MSU Extension, the Vice Provost for University Outreach, and other offices. Generally, the Winter rounds of the survey will assess the public image of higher educational institutions, which will be useful to many offices at MSU.

4. To Develop Survey Methods. The computer-assisted telephone interviewing (CATI) technology lends itself to experiments in question wording, question order, and formatting of response categories. By varying the wording and sequences of questions and responses, the investigators can study the sensitivity of answers to the format of questions. Although survey research demands creative skills and remains to some extent an "art," the scientific study of survey methods is a well established discipline. Contributing to the scientific literature on survey methods is an important goal of the OSR; hence, a variety of experiments are built into some of the survey instruments.

5. To Provide Opportunities for Student Training and Research. Data from SOSS will be made directly available to professors and students for use in instruction and research in classes at MSU. The availability of up-to-date information on public opinion and individual perceptions and experiences of the Michigan population will increase the sense of immediacy and relevancy of educational projects.

# 2. CALENDAR

People's experiences and the public mood change not only from year to year but also with the seasons. It is important to establish baselines for understanding what is a "normal" seasonal fluctuation and what is a more permanent change. For this reason, SOSS is conducted at regular quarterly intervals. Roughly one-fourth of the questions are repeated in each quarterly round.

# 3. STRUCTURE OF THE QUESTIONNAIRE

The questionnaires for each round of the survey are designed by a different set of principal investigators, who are usually faculty and students at MSU, but other staff or clients also. Each survey instrument consists of three main parts: a demographic core, a non-demographic core, and the main substantive theme or themes.

The demographic core contains questions on the social background and status of the respondents (age, sex, education, employment status, type of community, marital status, number of children, size of household, income, ethnic identity, etc.). This block of questions is repeated in each round, though more detailed questions on some of the dimensions (e.g., the number and ages of children) might be included in certain rounds.

The non-demographic core contains additional questions that are repeated in every round of the survey in order to gauge broad shifts in the economic, social, and political orientations and status of the population. These include questions about consumer confidence, self-identification on a liberal-conservative scale, partisan identification, assessments of presidential performance and gubernatorial performance, and other issues.

Together the demographic and non-demographic core of the questionnaire take an average of about 5 minutes of interviewing time to complete.

The remainder of the interview is timed to last an average of 15 minutes, so that on average the interviews take about 20 minutes of the respondent's time.

The Winter round in each year includes questions on the most important problem facing communities and that respondents want the governor and legislature to address. It includes an assessment of respondents' trust in federal, state and local governments to make right decisions. Beyond the core set of interview items, SOSS-56 included four sets of questions. One set focused on the State's wildlife management – particularly regarding wolves. A second set focused on a variety of 'timely social and political issues,'such as the death penalty, abortion, assistance payments for the poor, equal rights for Gay/Lesbian residents, the earnings gap between white and African American adults or between males and females, etc.. A third set focused on familiarity with and initiative priorities for

Michigan State University Extension Service. The fourth set focused on bovine tuberculosis (BTB). It included questions on familiarity, beliefs about its affect on cattle, deer, ecosystems, and people, and concerns about the risk to each.

The questionnaire consists almost entirely of closed-ended questions. Verbatim responses are used and open-ended coding are required for these questions.

A word of caution is in order on the use of the data. Because of the inclusion of question-order and question-wording experiments, the codebook for the survey, containing the raw or weighted frequency distribution of responses, may be difficult to interpret and must be used carefully. Often, alternative variants of questions will be combined into composite measures in the final data that are distributed, but the original questions also remain in the codebook and data set. Although OSR will do its best to document such situations, it is the responsibility of the data users and analysts, not of the OSR, to assure that the appropriate variants of questions are used in analyses and reports. A copy of the CATI interview program with the skip patterns indicated by "[goto ...]" commands and "[if ...]" commands accompanies the codebook to help clarify the paths particular respondents would take through the interview.

# 4. MANAGEMENT AND ORGANIZATION

IPPSR. In the summer of 2007, IPPSR Director Dr. Douglas Roberts named Dr. Charles Ballard (Department of Economics) as the overall Director of the SOSS program, replacing Dr. Brian Silver (Department of Political Science) who had served as the SOSS Director since its beginning in 1994. Overall responsibility for the execution and management of the SOSS rests with the Office for Survey Research (OSR) of the Institute for Public Policy and Social Research. The Principal OSR staff for SOSS consists of Dr. Larry Hembroff, Survey Director and Methodologist, Karen Clark, Programmer and Project Manager, and the Director of Survey Operations Linda Stork.

OSR staff is responsible for the technical work of programming the CATI survey instrument, training and supervising interviewers, selection and administration of the sample, coding of data, and preparation of the final data set and documentation. In addition, OSR staff works with and advises the principal investigators and other researchers in the design of the sample and the survey instrument. However, final approval of the survey and sample design rests with the principal investigators, not OSR staff.

For each round of the survey, a small working group of principal investigators is responsible for the design of the instrument for that round, subject to final approval by the SOSS Director and OSR staff. The working groups consist primarily of "principal investigators" for the given round who will conduct the major initial analyses of the data, provide a public briefing, and have priority in analyzing the data for publication for the six-month period following the end of the field period for that round (more on data access below).

The Working Group for the Spring 2010 survey included:

Meredith Gore, Assistant Professor, Department of Fisheries and Wildlife, MSU

Steven R. Miller, Assistant Professor, Agriculture, Food, and Resource Economics, Center for Economic Analysis, MSUE

Charles Ballard, Professor, Department of Economics, MSU

Elisabeth Gerber, Professor of Public Policy, Gerald R Ford School of Public Policy, Research Associate, Center for Political Studies, University of Michigan

# 5. FUNDING

The following organizations and units on campus have provided funding for SOSS during the 1995-2010 series of surveys:

Organizations Area Agencies on Aging Association of Michigan Aspen Institute Center for Healthcare Research & Transformation, University of Michigan Community Foundation for Southeastern Michigan C. S. Mott Group for Sustainable Food Systems Dept. of Political Science, Florida State University Dept. of Political Science, Tufts University Nonprofit Michigan Project University of Michigan United Way of Michigan State of Michigan Department of Military Veteran Affairs

Gerald R. Ford School of Public Policy, University of Michigan Muhlenberg College The Center for Michigan Michigan NonProfit Association Michigan Department of Information Technology, Bureau of Strategic Policy

Michigan State University

 Applied Policy Grants Initiative Center for Economic Analysis Center for Health Care Studies Center for Health Promotion and Disease Prevention College of Communication Arts & Sciences College of Human Ecology College of Human Medicine College of Osteopathic Medicine College of Social Science Department of Economics Department of Political Science Department of Psychology Department of Radiology Department of Sociology Education Policy Institute Institute for Public Policy and Social Research Julian Samora Research Institute Land Policy Institute Legislative Leadership Program Managed Care Institute Michigan Agricultural Experiment Station MSU Extension MSU Institute for Children Youth and Families Office of the Provost Office of the Vice President for Research and Graduate Studies Office of the Vice Provost for University Outreach School of Criminal Justice School of Labor and Industrial Relations School of Social Work

## 6. DISSEMINATION OF RESULTS

To assure timely dissemination of the results and timely and fair access to the data, early in its deliberations the Advisory Committee approved certain principles.

Each round of the survey has an identified set of Principal Investigators (PI's) who have priority in access to the data for that round but also certain obligations. The PI's have exclusive right to prepare scientific papers for publication from the data for that survey for a period of six months after the end of the field date.

All data for the survey, however, are made available to offices within MSU for internal use as soon as the data are available and documentation is prepared.

All data for the survey are made available to instructors in courses at MSU to use the data for instructional purposes as soon as the data are available and documentation prepared.

Six months after completion of the field date, the survey data are made available on an unrestricted basis to all MSU faculty and students.

Originally, it was planned that one year after completion of the field date, the data and documentation will be deposited at the Inter-University Consortium for Political and Social Research (ICPSR) in Ann Arbor. However, beginning in the Spring of 2002, each individual SOSS data set, interview instrument, and methodological report have been posted in "universally" readable formats to the SOSS section of IPPSR's webpage for downloading by any interested party. Such a deposition of the data is intended to facilitate dissemination and use of the data by the wider scientific and policy community as well put a certain seal of approval on the data quality to enhance the possibilities for researchers to publish from the data.

# 7. SAMPLE DESIGN

The referent population is the non-institutionalized, English-speaking adult population of Michigan age 18 and over. Since the survey was conducted by telephone, only persons who lived in households that had landline telephones had a chance of being interviewed.

Stratification. To assure representation of major regions within Michigan, the sample was stratified into six regions, each consisting of a set of contiguous

counties, plus the City of Detroit. The grouping of counties corresponds to that used by MSU Extension prior to July 2005 with Detroit separated out from the Southeast region.

The six regions are defined as follows (counties listed within regions):

- 1. Upper Peninsula (Alger, Baraga, Chippewa, Delta, Dickinson, Gogebic, Houghton, Iron, Keweenaw, Luce, Ontonagon, Mackinac, Marquette, Menominee, Schoolcraft)
- 2. Northern Lower Peninsula (Alcona, Alpena, Antrim, Benzie, Charlevoix, Cheboygan, Crawford, Emmet, Grand Traverse, Iosco, Kalkaska, Leelanau, Missaukee, Montmorency, Ogemaw, Oscoda, Otsego, Presque Isle, Roscommon, Wexford)
- 3. West Central (Allegan, Barry, Ionia, Kent, Lake, Manistee, Mason, Mecosta, Montcalm, Muskegon, Newaygo, Oceana, Osceola, Ottawa)
- 4. East Central (Arenac, Bay, Clare, Clinton, Gladwin, Gratiot, Huron, Isabella, Midland, Saginaw, Sanilac, Shiawassee, Tuscola)
- 5. Southwest (Berrien, Branch, Calhoun, Cass, Eaton, Hillsdale, Ingham, Jackson, Kalamazoo, St. Joseph, Van Buren)
- 6. Southeast (Genesee, Lapeer, Lenawee, Livingston, Macomb, Monroe, Oakland, St. Clair, Washtenaw, Wayne [excluding Detroit])
- 7. Detroit City

To allow reclassification of the place of residence (county) into alternative regional groupings, each respondent's county of residence is also coded on the data set.

In July 2005, the MSU Extension reconfigured its regions from six to five. The only region that did not change in terms of the counties comprising it was the Upper Peninsula. The new regional configuration is as follows:

- Region 1 Upper Peninsula: Menominee, Delta, Chippewa, Luce, Mackinac, Schoolcraft, Alger, Marquette, Dickinson, Iron, Gogebic, Baraga, Ontonagon, Keweenaw, Houghton.
- Region 2 North: Emmet, Cheboygan, Presque Isle, Alpena, Montmorency, Otsego, Charlevoix, Leelanau, Benzie, Grand Traverse, Kalkaska, Crawford, Oscoda, Alcona, Iosco, Antrim, Manistee, Missaukee.
- Region 3 Central: Kent, Ottawa, Gratiot, Montcalm, Newaygo, Midland, Isabella, Mecosta, Oceana, Bay, Arenac, Gladwin, Clare, Osceola, Lake, Mason, Ogemaw, Roscommon, Wexford.
- Region 4 Southwest: Lenawee, Hillsdale, Branch, St Joseph, Cass, Berrien, Jackson, Calhoun, Kalamazoo, Van Buren, Ingham, Eaton, Barry, Allegan, Shiawassee, Clinton, Ionia, Muskegon.

Region 5 Southeast: Monroe, Wayne, Washtenaw, Livingston, Oakland, Macomb, St Clair, Lapeer, Genesee, Sanilac, Saginaw, Tuscola, Huron.

Particularly for purposes of maintaining the longitudinal value of the State of the State Survey data sets, OSR elected to continue using the original regional configuration as the basis for the stratified sampling design of each survey. OSR will continue to calculate caseweights that will allow generalizations to these regions that take full advantage of the disproportionate sampling design. However, to maintain the utility of the SOSS data sets for MSU Extension purposes, as of SOSS 38, we have constructed a variable (MSUE2005r5) aggregating counties into the new MSUE regional groupings and have constructed a separate set of caseweights appropriate for these regions.

Sampling. Until SOSS-35, all previous respondents were derived only from random-digit dial samples. Beginning with SOSS-35, a change was made in the sampling strategy for the State of the State Surveys. The overall intent of the change was to reduce costs, increase response rates, and shorten the field period needed to complete each survey. The revised strategy is similar to that used on the University of Michigan's Survey of Consumer Attitudes. A portion of the sample of interviews is derived from a new random-digit dial sample of phone numbers in the state. The details of this are described below. The other portion of the sample of completed interviews (roughly 40%) is derived from re-interviews of individuals who had been interviewed in the previous round of SOSS and who had agreed to be recontacted. Roughly 80-90% of all respondents in each round of SOSS agree to be recontacted. Re-interviewing individuals who constituted a representative random sample of the state's adults should still constitute a representative random sample several months later if adjustments for any non-response are made. Until SOSS 52, the portion of the sample of completed interviews derived from re-interviews with the prior SOSS' participants was limited to about one third of the total number of interviews. This would ensure that there should be sufficient numbers of respondents who would be willing to be re-contacted and reachable for the next round of SOSS to produce about one third of its total interviews.

In addition to the three benefits listed above as reasons for making the change in sampling strategy, having a portion of each round of SOSS derived from re-interviews with individuals from a previous round enables a part of the SOSS sample to constitute a panel so that change can be measured at the individual level from quarter to quarter – a distinct benefit.

However, prior to starting SOSS 52, the SOSS team had decided it would be preferable for those who would be re-interviewed to be given a longer lag time until they are re-contacted. Instead of contacting them to complete another interview on the very next round of SOSS, the plan was to skip a round and contact them on the second round of SOSS after their initial participation. Because of the doubling of the number of interviews completed for SOSS 55, the re-interview samples from SOSS 53 and 54 had be used. Therefore, the re-interviewed portion of the SOSS 56 sample included half the individuals who were initially respondents in SOSS 55.

Respondents' households newly enlisted to participate for SOSS-55 were selected using list-assisted random-digit dial sampling procedures. Those being reinterviewed had been sampled and selected in this same manner when they were first recruited to participate in the previous round of SOSS. Ordinarily, the initial sample of randomly generated telephone numbers is purchased from Survey Sampling, Inc (SSI). SSI begins the process of generating phone numbers with the list of all working area code and phone number exchange combinations. In the case of this study, the universe was constrained to include only those telephone numbers that are active in the state of Michigan. From within this list of possible phone numbers, SSI eliminates those banks of numbers represented by the 4-digit suffix that are known to be unused or are known to be used only by institutions. To improve the efficiency of the calling, we have begun to have SSI stratify this sampling frame into two strata initially, one comprised of all phone numbers that are listed in phone directories, and the other comprised of all phone numbers that are not listed in directories but which are members of banks in which at least one phone number is listed. We then request that SSI over-sample phone numbers from the listed stratum. Telephone numbers are selected at random in proportion to the number of households in each county from all those remaining telephone numbers until the quantity needed within a particular geographic grouping of counties is obtained.

As a final step, SSI screens the phone numbers generated. The resulting sample is then checked against SSI's database of business phone numbers and checked for known disconnected numbers. Ordinarily, these numbers are removed from the sample and not called.

To determine the total number of telephone numbers to have SSI generate in order to achieve the desired sample sizes within regions of the state, OSR divided the number of completed interviews desired by the product of (a) the proportion of numbers expected to be working household numbers (the Hit Rate), (b)

the proportion of household numbers that would contain an eligible respondent (the Eligibility Rate), and (c) the proportion of households with eligible respondents who would complete the interview in the time period available (the Completion Rate). For SOSS-56, 5,369 phone numbers were used, 576 in the re-contact segment and 4,793 in the new RDD segment. The working phone number rate was 93.8% in the re-contact segment and 73.9% in the new RDD segment.

The sampling design for the State of the State Survey is a stratified sample based on regions of the state with the regions sampled somewhat disproportionate to the actual sizes of the populations within each region. The purpose of the stratification is to assure a sufficient minimum number of respondents from each of the strata to permit detailed analysis.

The typical sampling design for SOSS calls for approximately 150 interviews from the East Central Region, the Southwest Region, and the combined Upper Peninsula and Northern Lower Peninsula Regions. Approximately 200 interviews are to be completed in the West Central Region and the Southeast Region. And approximately 150 interviews are to be completed from the City of Detroit. The total sample size typically is to be approximately 1,000.

Sample Weights. Because of the split sample approach, we have weighted each segment regarding selection probabilities and then combined them into a single file. The combined data file is then weighted to be representative of the geographic regions and the state as a whole. The details for weighting each segment are provided below.

Because of the stratification (i.e., geographic strata, listed vs. not-listed phone number strata) and the unequal sampling rates across the strata, it is necessary to use "weights" to bring the characteristics of the sample into line with those of each region, or with those of the state as a whole (depending on the purpose of the analysis). Accordingly, the data files contain weights for the original six MSU Extension regions, for the new Extension regions, as well as for the state as a whole.

As indicated above, the initial frame was stratified into listed numbers and not-listed numbers in 1+ banks and then listed numbers were over-sampled. Other information from SSI indicates that 65% of households with phones have listed numbers. An initial weight, listwt, was constructed to adjust representation of listed and unlisted numbers in the data file so that listed numbers comprised only 65% of all data records.

To construct the remaining weights, characteristics of the population of the regions were drawn from 2000 census data. To make generalizations about

individuals' views and behaviors, it is necessary to ensure that each respondent in a survey sample has an equal probability of selection or is represented in the data set as having had equal probabilities of being selected. However, since households with multiple phone lines have more chances of being selected into the sample than those with only one phone line, this source of unequal chances has to be adjusted for in analyzing the data. Consequently, the SOSS interview included a question asking respondents how many separate phone numbers the household has. In the event of item non-response, the number of phone lines was assumed to be one. Each case was then weighted by the reciprocal of the number of phone numbers and then adjusted so that the total number of cases matched the actual number of completed interviews. In the data set this weight is named PHWT.

Similarly, an adult in a two-adult household would have half the chance of being selected to be interviewed as would the only adult in a single adult household. This, too, requires adjustment to correct for unequal probabilities of selection. The interview included a question as to the number of persons 18 years of age or older living in the household. In the event of item non-response, the household was assumed to have only one adult. Each case was then weighted by the inverse of its probability of selection within the household, or by the number of adults in the household. This was then also adjusted so that the total number of weighted cases matched the actual number of completed interviews. In the data set, this weight is named ADLTWT.

At this point, the adjustment was intended primarily to facilitate accurate weighting to adjust for non-response based on age, gender, and race within SOSS regions. It is common for some groups of individuals to be more difficult to reach or more likely to refuse in RDD (random-digit dialing) surveys. For making generalizations about the population from which the sample was drawn, the accuracy of the results can be distorted by these non-response patterns. Consequently, it is common to weight cases in the sample to adjust for nonresponse. This is accomplished by weighting each case so that cases of each type appear in the sample proportionately to their representation in the general population.

For the State of the State Survey, cases are weighted so that the proportions of white males, African American males, other racial group males, white females, African American females, and other racial group females in the sample for each region matched the proportions each of these groups represent in the adult population of each of the original MSU Extension regions and the City of Detroit based on the 2000 Census. In the data set, this weighting factor is named RACGENCT. Furthermore, within each of the original MSU Extension regions and the city of Detroit, the cases were additionally weighted so that the proportion of cases falling into each of the following age groups matched the proportions in the

1990 Census for each region: 18 - 24 years old, 25 - 29, 30 - 39, 40 - 49, 50 - 59, 60 - 64, and 65 or older. In the data set, this weighting factor is named AGEWT (since rounding and missing data sometimes result in the weighted number of cases differing slightly from the actual number, AGEWT is adjusted slightly with ADJWT to ensure that the number of cases for each region in the weighted data set is the same as the actual number of interviews completed). Detroit continues to be a separate stratum to this point, but a new variable MSUEREGN was constructed to fold Detroit proportionately into the Southeast region within that variable. A new weighting variable (MSUEWT) was constructed to represent Detroit proportionately correctly within the southeast MSUEREGN.

Since the sample was drawn disproportionately across the original six MSUE regions of the state (with Detroit in the Southeast region), statewide estimates of the citizenry's opinions require post-stratification weights to adjust for the over-sampling of some regions and the under-sampling of others. Thus each case was weighted so that the proportion of cases from each region in the total sample matched the proportion of adults from the corresponding region in the state's population based on 2000 Census data. The weighting factor for this poststratification weighting in the data set is named STATEWT.

It is important to note that these weight factors were constructed sequentially and build on the earlier steps. Thus, AGEWT weights cases adjusting for the number of phone lines, the number of adults in the household, the number of respondents from each county, the gender x race category proportions within the region, and the age category proportions within regions. STATEWT weights cases by all of those adjustments implied by AGEWT and adjusts the proportions of cases across regions. For developing statewide results, the user should use the data weighted by STATEWT. For comparing the results among regions  $\cdot$  if Detroit is to be separate  $\cdot$  the user should use the data weighted by ADJWT. To compare directly the original MSUE regions, the data should be weighted by MSUEWT.

As we noted above, beginning with SOSS-38, we have constructed an alternative set of weights based on the new MSU Extension regions. To identify regions, we grouped cases based on the respondent's county of residence into one of six regional groupings (including Detroit as a separate region) in a variable named MSUE2005. The race x sex x age profile of the sample (weighted by adltwt) was then compared to the corresponding profile in the 2000 U.S. Census for each region and the city of Detroit. For this comparison, respondents' ages were collapsed into one of four categories: 18-29, 30-44, 45-64, and 65 or older. This variable is labeled AGECAT4. A weight value (NEWADJWT) was calculated for each case that is intended to adjust the cases within each region to match the race x sex x age profile while keeping Detroit separate from the new Southeast Extension region. Another region variable (MSUE2005r5) was constructed representing only the five new

Extension regions with Detroit included in the Southeast region and then an additional weighting adjustment was made for cases in the Southeast region so that Detroit cases were proportionately represented within the region and the total number of weighted cases in each region equaled the actual number of interviews. This weight variable, MSUE2005WT, should be used when the new Extension regions are to be compared to each other. NEWADJWT should be used if the new Extension regions are to be compared to each other with Detroit separated out for comparison to other regions of the state.

Table A in the Appendix presents characteristics of the population in each region and in the state of Michigan as a whole.

Sampling Error. The sampling error can be estimated for each region and for the state as a whole at the 95% confidence level as follows:

# ConfidenceInterval= $\pm 1.96\sqrt{(PxQ(n-1))}$

where n is the number of cases within the region or the total sample and P is the proportion of cases giving a particular response and Q is 1-P. While this may vary from question to question depending on the pattern of answers, the largest margin of error would occur when P is  $.5$  and Q is  $.5$ . Therefore, the margins of error for each region and the total statewide sample excluding the supplemental Hispanic/Latino segment of the sample can be estimated as:

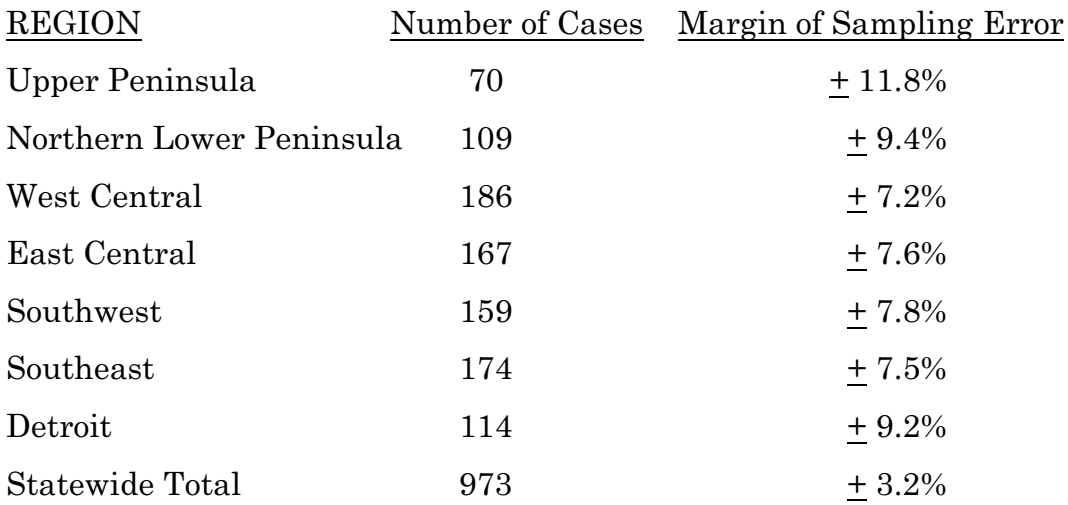

## 8. FIELD PROCEDURES

CATI System. Interviews were conducted using the Computer Assisted Telephone Interviewing system (CATI) of IPPSR's Office for Survey Research ( OSR). OSR uses the CASES (version 5.4) software for its CATI system. CASES was developed by the University of California–Berkeley, the U.S. Census Bureau, and the U.S. Department of Agriculture. In a CATI system, the completed interview is scripted and then programmed so that, when executed from a computer workstation, each question or instruction is presented on the computer screen in order to the interviewer. The program then indicates what numeric codes or text the interviewer is allowed to enter as responses to each of the questions. When entered, the responses are stored directly into the data set for the study.

The CASES software enables the interview to be fully programmable. The software integrates both closed-ended questions and open-ended questions. The software allows interviewers to record notes along with responses to closed questions. By default, the software moves directly from one item to the next in the sequence unless specific program commands are inserted to direct the execution path elsewhere. Different skip commands can be associated with separate responses to the same questions. For example, the interview can be directed to a separate battery of follow-up questions if the respondent answers "<1> YES" to a question on smoking cigarettes, and to an entirely different series of questions if the respondent answers "<5> NO." Commands can also be inserted between questions to direct the interview to a particular battery of questions based on the combination of responses to two or more previously answered questions. The programming features minimize the opportunities for many errors since inappropriate questions will not be asked and, as a result, appreciably less editing is necessary after the interview.

Interviewers and Interviewer Training. New interviewers received approximately 15 hours of training, including a shift of practice interviewing. Each interviewer trainee received a training manual with instructions on techniques and procedures, copies of all relevant forms, and descriptions of operations. The OSR telephone interviewing training package was developed using "General Interviewing Techniques: A Self-Instructional Workbook for Telephone and Personal Interviewer Training", authored by P. J. Guenzel, T. R. Berckmans, and C. F. Cannell (1983) of the Survey Research Center, Institute for Social Research, University of Michigan.

Experienced interviewers received approximately two hours of study specific training to acquaint them with the study protocols, the interview instrument, and the objectives of the various questions. New interviewers were also given this

information as a part of their training. Approximately 122 different interviewers were involved in data collection on the 56<sup>th</sup> State of the State Survey.

Field Period and Respondent Selection in Household. Interviewing began on May 18, 2010 and continued through July 13, 2010. Randomly selected telephone numbers for which a directory listing was available were sent an advance letter roughly one week prior to when an initial call attempt to contact the household would be made.

In the portion of the sample that involved re-interviewing respondents from the previous SOSS, interviewers asked to speak with that person when they contacted the household. When interviewers successfully contacted a household in the new RDD portion of the sample, the study procedures required them to randomly select an adult from among those residing in the household to be the respondent. The Trohldal-Carter technique was used as the mechanism for choosing a respondent within each household.

Telephone numbers were called across times of the day and days of the week. If after a minimum of nine call attempts, no contact had been made with someone at the number, the call schedule for that case was reviewed by a supervisor to see that it had been tried across a variety of time periods. If it had not, the supervisor would re-release the number for additional calling in time periods that had not been tried. If, after additional calls were made, still no contact was made, the number was retired as a non-working number. If the review of the case indicated that it had been tried at various times and days, the supervisor might finalize the case as non-working or might release it for up to six additional tries. In the case contact was established, the number would continue to be tried until a total of 12 attempts were made or the interview was completed, the interview was refused, or the case was determined to be ineligible or incapable.

The average interview lasted approximately 19.5 minutes (standard deviation= 4.7) with a median of 19.0 minutes. In the case of an initial refusal, numbers were called back after eight days (although this was shortened as the end of the field period neared). Efforts were made to persuade initially reluctant respondents to complete the interview.

Completion Rate. A total of 979 interviews was completed, 309 with participants re-contacted from the SOSS-55 surveys and 670 with new RDD participants. The overall completion rate among eligible households for the study was  $38.1\%$  (31.6% in the new RDD segment and 68.7% in the re-contact segment).<sup>1</sup>

1

This is based on computation and classification coding developed by the advisory team (continued...)

Of those completing the interview, the mean number of calls required was 4.1 (3.8 among the re-contact cases and 4.2 among the new RDD cases). Interviewers made a total of 33,918 calls to complete the 979 interviews.

The refusal rate was 18.1%.

# 9. DOCUMENTATION AVAILABLE

The following documentation is available for this survey:

- a. Methodological Report
- b. Questionnaire (included in Methodological Report)
- c. SPSS (windows) commands to read the ASCII data set
- d. SPSS commands for weighting cases in the sample
- e. Codebook (with weighted item frequencies)

<sup>&</sup>lt;sup>1</sup>(...continued)

for SOSS. Since then, the American Association of Public Opinion Research has published Standard Definitions as a guide to developing more nearly standard formulas for computing response rates, cooperation rates, refusal rates, and contact rates. Using AAPOR's formula RR4, the response rate for SOSS-56 was 34.3%, the refusal rate (REF2) was 16.0%, the cooperation rate was 68.2%, and the contact rate was 79.9%.

# 10. DATA FORMAT AND ARCHIVING

Data are available in an SPSS-Windows systems file, with weight variables included.

# 11. APPENDIX

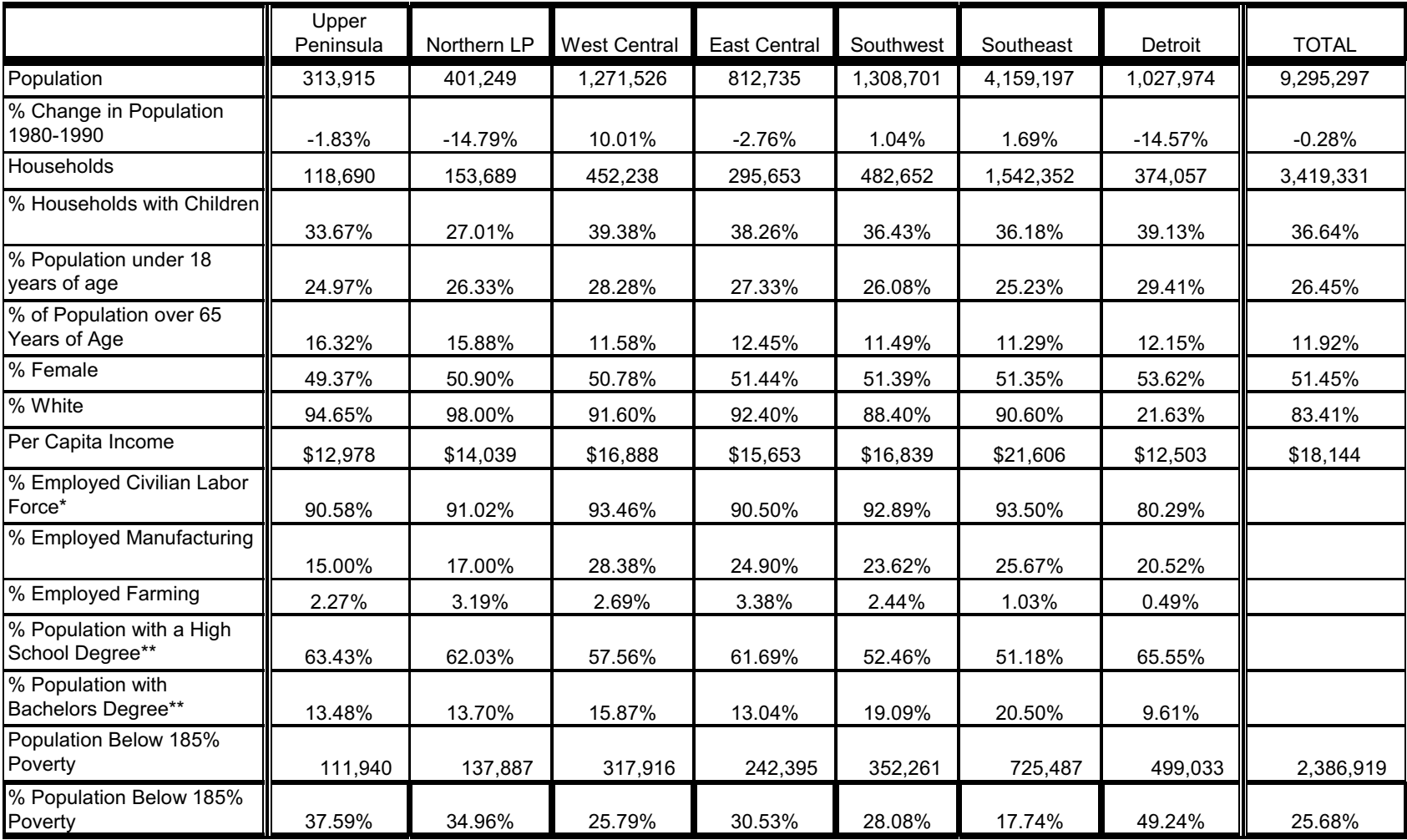

# **Demographic Data in MSU State of the State Survey: MSU Extension Regions**

\* The population used to determine this indicator is all adults above the age of 15

\*\* The population used to determine this indicator is all adults above the age of 25

**Source: Census of Population and Housing, 1980 and 1990. Table by staff of Michigan Databases**

12. QUESTIONNAIRE (Spring, 2010)

>CONSENT< [loc 0/700][optionbuttons on hide textbox hide codes]

 Before we begin, let me tell you that this interview is completely voluntary. You may end your participation at any time. Information collected for this study will be kept confidential to the extent allowed by local, state and federal law, and no reference will be made in any oral or written report that would link you individually to the study.

 Should we come to any question that makes you feel too uncomfortable or you do not want to answer, just let me know and we can go on to the next question. While there is no direct benefit to you personally for participating in this research, results from this research may produce benefits to the people of the State of Michigan.

For quality control purposes, this interview may be monitored by my supervisor.

 [red] READ AS NECESSARY: If you have any questions about this research, please contact the project manager, Karen Clark at the Office for Survey Research at Michigan State University at 517.353.1764 or by email at clarkk@@msu.edu. If you have any questions or concerns about your role and rights as a research participant, or would like to register a complaint about this study, you may contact, anonymously if you wish, the Michigan State University Human Research Protection Program, at 517-355-2180, Fax 517-432-4503, or e-mail irb@@msu.edu or regular mail at 202 Olds Hall, MSU, East Lansing, MI 48824).[n]

<1> [commandbutton <CONSENT READ>]

@

>wolf< [allow 4] [copy wolf in wolf] >wstart< [allow 4][copy wstart in wstart] >wstop< [allow 4][copy wstop in wstop]

>bdg< [allow 4][copy bdg in bdg] >bdgstart< [allow 4][copy bdgstart in bdgstart] >bdgstop< [allow 4][copy bdgstop in bdgstop]

>btb< [allow 4][copy btb in btb] >btbstart< [allow 4][copy btbstart in btbstart] >btbstop< [allow 4][copy btbstop in btbstop]

>ID1< [allow 5][loc 18/1][#store csid in ID1][copy ID1 in ID1] >R1< [allow 1][#preset <1>] [copy R1 in R1] >cnty< [allow 5][#inputloc 1/23] [copy cnty in cnty] >regn< [allow 1] [#inputloc 1/29] [copy regn in regn]

 1 upper pen 2 northern 3 west central 4 east central 5 southwest 6 southeast 7 Detroit >newreg5< [allow 1] >random1< [allow 1][inputloc 1/122] 1,2,3 >random2< [allow 1][inputloc 1/124] 1,2,3,4 >listed< [allow 1][#inputloc 1/120] 1=listed 2=unlisted [copy listed in listed]

 $>$ CC1 $<$ 

 I'd like to start by asking you a few questions about how things are going for Michigan residents in general.

 Would you say that you (and your family living there) are [bold]better off[n] or [bold]worse off[n] financially than you were a year ago? <1> BETTER OFF <2> ABOUT THE SAME (R PROVIDED) <3> WORSE OFF <8>[commandbutton <DO NOT KNOW>] <9>[commandbutton <REFUSED THIS QUESTION>] @  $>CC2<$  Now looking ahead, do you think that [bold]a year from now[n], you (and your family living there) will be [bold]better off[n] financially or [bold]worse off[n] financially? <1> BETTER OFF <2> ABOUT THE SAME (R PROVIDED) <3> WORSE OFF <8>[commandbutton <DO NOT KNOW>] <9>[commandbutton <REFUSED THIS QUESTION>] @ >CC3< How would you rate your household's [bold]overall financial[n] situation these days? Would you say it is excellent, good, just fair, not so good, or poor? <1> EXCELLENT <2> GOOD <3> JUST FAIR <4> NOT SO GOOD <5> POOR <8>[commandbutton <DO NOT KNOW>] <9>[commandbutton <REFUSED THIS QUESTION>] @

### $>CC4<$

 During the [bold]next twelve months[n], do you think the rate of inflation in this country will go up, will go down, or will stay about the same as it was in the [bold] past 12 months[n]?

> $<sub>1</sub> >$  GO UP</sub> <2> GO DOWN <3> STAY ABOUT THE SAME <8>[commandbutton <DO NOT KNOW>] <9>[commandbutton <REFUSED THIS QUESTION>]

@

 $>CC5<$ 

 [bold]Twelve months from now[n], do you expect the unemployment situation in this country to be [bold]better than[n], worse than, or [bold]about the same[n] as it was in the last 12 months?

> <1> BETTER THAN <2> WORSE THAN <3> ABOUT THE SAME <8>[commandbutton <DO NOT KNOW>] <9>[commandbutton <REFUSED THIS QUESTION>]

@

 $>CC6<$ 

 Now turning to business conditions in your community, do you think that during the [bold]next twelve months[n] your community will have [bold]good times[n] financially, or [bold]bad times[n] financially?

 <1> GOOD TIMES <2> BAD TIMES <3> NEITHER GOOD NOR BAD; MEDIOCRE STAY THE SAME(R PROVIDED) <8>[commandbutton <DO NOT KNOW>] <9>[commandbutton <REFUSED THIS QUESTION>]

@

>PO1<

The next couple of questions are about our elected officials.

 Overall, how would you rate the way [bold]Barack Obama[n] is performing his job as [bold]President[n]?

Would you say excellent, good, fair, or poor?

```
 <1> EXCELLENT
           <2> GOOD
           <3> FAIR
           <4> POOR
           <8>[commandbutton <DO NOT KNOW>]
          <9>[commandbutton <REFUSED THIS QUESTION>]
 @
```
 $>$ PO2 $<$ 

 How would you rate the way [bold]Jennifer Granholm[n] is performing her job as Michigan's [bold]governor[n]?

Would you say excellent, good, fair, or poor?

 <1> EXCELLENT <2> GOOD <3> FAIR <4> POOR <8>[commandbutton <DO NOT KNOW>] <9>[commandbutton <REFUSED THIS QUESTION>] @

>wolf1< [#settime wstart]

Next, I have a couple of questions about wildlife management in Michigan.

 Although wolves are native to Michigan, they no longer existed in most of Michigan by the mid 1900's. Since the late 1980's, the wolf population has been recovering naturally in Michigan's Upper Peninsula as wolves from other areas have moved to the area. We are interested in learning of your opinions about wolf management in Michigan so that policy makers are better informed to make future decisions.

 I would like to read you some statements about wolves and wolf management and have you tell me to what extent you agree or disagree with each. The first statement is . .

[bold]I enjoy knowing that wolves exist in Michigan.[n]

 Would you say you strongly agree, somewhat agree, somewhat disagree, or strongly disagree with sthe statement? <5> STRONGLY AGREE <4> SOMEWHAT AGREE <3> NEUTRAL: NEITHER AGREE/DISAGREE <2> SOMEWHAT DISAGREE <1> STRONGLY DISAGREE <8>[commandbutton <DO NOT KNOW>] <9>[commandbutton <REFUSED THIS QUESTION>] @ >wolf2< If there were a hunting or trapping season for wolves in Michigan, I would be likely to purchase a license to hunt or trap wolves. (Would you say you strongly agree, somewhat agree, somewhat disagree, or strongly disagree with the statement?) <5> STRONGLY AGREE <4> SOMEWHAT AGREE <3> NEUTRAL: NEITHER AGREE/DISAGREE <2> SOMEWHAT DISAGREE <1> STRONGLY DISAGREE <8>[commandbutton <DO NOT KNOW>] <9>[commandbutton <REFUSED THIS QUESTION>] @ >wolf3< The decision to hunt wolves should be made by public vote. (Would you say you strongly agree, somewhat agree, somewhat disagree, or strongly disagree with the statement?) <5> STRONGLY AGREE <4> SOMEWHAT AGREE <3> NEUTRAL: NEITHER AGREE/DISAGREE <2> SOMEWHAT DISAGREE <1> STRONGLY DISAGREE <8>[commandbutton <DO NOT KNOW>] <9>[commandbutton <REFUSED THIS QUESTION>] @ >wolf4< Wolves should only be hunted if biologists believe the wolf population can sustain a hunt. (Would you say you strongly agree, somewhat agree, somewhat disagree, or strongly disagree with the statement?) <5> STRONGLY AGREE <4> SOMEWHAT AGREE <3> NEUTRAL: NEITHER AGREE/DISAGREE

 <2> SOMEWHAT DISAGREE <1> STRONGLY DISAGREE

<8>[commandbutton <DO NOT KNOW>]

<9>[commandbutton <REFUSED THIS QUESTION>]

@

>bdg1< [#settime wstop][#settime bdgstart]

Next, we would like to ask you some questions about timely social and political issues.

Generally speaking, to what extent do you favor or oppose the death penalty?

Would you say you strongly favor, somewhat favor, somewhat oppose or strongly oppose the death penalty?

 <1> STRONGLY FAVOR <2> SOMEWHAT FAVOR <3> NEITHER FAVOR/OPPOSE: R VOLUNTEERS <4> SOMEWHAT OPPOSE <5> STRONGLY OPPOSE <8>[commandbutton <DO NOT KNOW>] <9>[commandbutton <REFUSED THIS QUESTION>]

 @ >bdg2<

 Would you say that [bold]cash payments[n] made to poor families by the federal government are much [bold]less[n] than they should be, are somewhat less than they should be, are about what they should be, are somewhat [bold]more[n] than they should be, or are much more than they should be?

[green][bold]IWER: "Cash payments can include food stamp assistance, rent assistance, and cash itself".[n]

 <1> MUCH LESS THAN SHOULD BE <2> SOMEWHAT LESS THAN SHOULD BE <3> ABOUT WHAT THEY SHOULD BE <4> SOMEWHAT MORE THAN SHOULD BE <5> MUCH MORE THAN SHOULD BE <8>[commandbutton <DO NOT KNOW>] <9>[commandbutton <REFUSED THIS QUESTION>]

@

#### >bdg3<

Would you say that government spending on the [bold]military[n] is much [bold]less[n] than it should be, is somewhat less than it should be, is about what it should be, is somewhat [bold]more[n] than it should be, or is it much more than it should be?

 <1> MUCH LESS THAN SHOULD BE <2> SOMEWHAT LESS THAN SHOULD BE <3> ABOUT WHAT THEY SHOULD BE <4> SOMEWHAT MORE THAN SHOULD BE <5> MUCH MORE THAN SHOULD BE <8>[commandbutton <DO NOT KNOW>] <9>[commandbutton <REFUSED THIS QUESTION>]

@

#### >bdg4<

 Sometimes laws are passed to protect the environment and those laws may result in a loss of jobs. For example, limiting logging to protect endangered species may result in fewer logging jobs.

Which do you think is more important -- preserving jobs or preserving the environment? <1> PRESERVING JOBS <2> PRESERVING THE ENVIROMENT <3> BOTH EQUALLY IMPORTANT <8>[commandbutton <DO NOT KNOW>] <9>[commandbutton <REFUSED THIS QUESTION>] @

#### >bdg5<

Which of the following statements [bold]best[n] describes your opinion on abortion?

Do you [bold]strongly favor[n] abortion, [bold]favor[n] abortion but with [bold]some restrictions[n], [bold]oppose[n] abortion but would allow under some circumstances, or strongly oppose abortion?

 <1> STRONGLY FAVOR <2> FAVOR ABORTION BUT WITH SOME RESTRICTIONS <3> NEITHER FAVOR/OPPOSE: R VOLUNTEERS <4> OPPOSE ABORTION BUT WOULD ALLOW SOME RESTRICTION <5> STRONGLY OPPOSE ABORTION <8>[commandbutton <DO NOT KNOW>] <9>[commandbutton <REFUSED THIS QUESTION>]

@

#### >bdg6<

 Next, I would like to read you two different statements and have you tell me to what extent you agree or disagree with each.

 Gays and lesbians should be granted every legal right that is currently granted to heterosexual people such as equal protection against discrimination and the right to marry.

Would you say you strongly agree, somewhat agree, somewhat disagree or strongly disagree?

<1> STRONGLY AGREE <2> SOMEWHAT AGREE <3> NEITHER AGREE OR DISAGREE: R VOLUNTEERS <4> SOMEWHAT DISAGREE <5> STRONGLY DISAGREE <8>[commandbutton <DO NOT KNOW>] <9>[commandbutton <REFUSED THIS QUESTION>]

@

>bdg7<

 If the political and economic power of large corporations in the United States were reduced, society would be better off.

Would you say you strongly agree, somewhat agree, somewhat disagree or strongly disagree?

<1> STRONGLY AGREE <2> SOMEWHAT AGREE

 <3> NEITHER AGREE OR DISAGREE: R VOLUNTEERS <4> SOMEWHAT DISAGREE <5> STRONGLY DISAGREE <8>[commandbutton <DO NOT KNOW>] <9>[commandbutton <REFUSED THIS QUESTION>]

@

#### >bdg8<

 In the United States, the average black man earns less in the labor market than the average white man. Some of this gap may be due to differences in job skills, and some of it may be due to discrimination by employers.

Would you say that this gap is due mostly to differences in  $[bold|i\phi]$  skills $[n]$ , is due somewhat more to the difference in job skills than to discrimination, is due somewhat more to [bold]discrimination[n] than job skills, or is due mostly to discrimination?

 <1> MOSTLY DIFFERENCE JOB SKILLS <2> SOMEWHAT MORE DIFFERENCE JOB SKILLS THAN DISCRIMINATION <3> ABOUT EQUALLY - JOB SKILLS-DISCRIMINATION (VOLUNTEERED RESPONSE) <4> SOMEWHAT MORE DISCRIMINATION THAN JOB SKILLS <5> MOSTLY DISCRIMINATION <8>[commandbutton <DO NOT KNOW>] <9>[commandbutton <REFUSED THIS QUESTION>]

@

#### >bdg9<

A similar wage gap exists between men and women, men earn more than women.

Would you say that this gap is due mostly to differences in [bold]job skills[n], is due somewhat more to the difference in job skills than to discrimination, is due somewhat more to [bold]discrimination[n] than job skills, or is due mostly to discrimination?

 <1> MOSTLY DIFFERENCE JOB SKILLS <2> SOMEWHAT MORE DIFFERENCE JOB SKILLS THAN DISCRIMINATION <3> ABOUT EQUALLY - JOB SKILLS-DISCRIMINATION (VOLUNTEERED RESPONSE) <4> SOMEWHAT MORE DISCRIMINATION THAN JOB SKILLS <5> MOSTLY DISCRIMINATION <8>[commandbutton <DO NOT KNOW>]

<9>[commandbutton <REFUSED THIS QUESTION>]

@

#### >bdg10<

 Since about 1980, do you think the difference in income between high-income people and low-income people in the United States has increased a lot, increased somewhat, has remained about the same, decreased somewhat, or decreased a lot?

 <1> INCREASED A LOT <2> INCREASED SOMEWHAT <3> REMAINED ABOUT THE SAME <4> DECREASED SOMEWHAT <5> DECREASED A LOT <8>[commandbutton <DO NOT KNOW>] <9>[commandbutton <REFUSED THIS QUESTION>] >bdg11< In your opinion, if a person from a poor background is willing to work hard, do you think they have an excellent, good, fair, not very good, or poor chance of getting out of poverty? <1> EXCELLENT <2> GOOD <3> FAIR <4> NOT VERY GOOD <5> POOR <8>[commandbutton <DO NOT KNOW>] <9>[commandbutton <REFUSED THIS QUESTION>] @ >msues561< [#settime bdgstop][#settime mstart] Next, I have some questions about a program at Michigan State University. Have you ever heard of [bold]Michigan State University Extension[n], which was once known as Michigan Cooperative Extension Service? <1> YES <5> NO <8>[commandbutton <DO NOT KNOW>] <9>[commandbutton <REFUSED THIS QUESTION>] @ >msues562< Have you ever heard of the [bold]Michigan Agricultural Experiment Station[n]?  $<1>$  YES <5> NO <8>[commandbutton <DO NOT KNOW>] <9>[commandbutton <REFUSED THIS QUESTION>] @ >msues563< [if msues561 ge <5> and msues562 ge <5> goto btb561] MSU Extension and the Michigan Agriculture Experiment Station are looking at how they can best serve the needs of Michigan's residents and communities in its attempts to assist in the strengthening of the economy and improving the quality of life. I'd like to read you a list of areas that are being considered and have you tell me whether you think each should be given high priority, some priority, or little or no priority. The first one is . . Creating and enhancing employment in Michigan's agricultural sector. Should this be given high priority, some priority, or little or no priority by MSU Extension and the Michigan Agriculture Experiment Station) <1> HIGH PRIORITY <2> SOME PRIORITY <3> LITTLE OR NO PRIORITY <8>[commandbutton <DO NOT KNOW>] <9>[commandbutton <REFUSED THIS QUESTION>]

@

 $>$ msue564<

Creating and enhancing employment in Michigan's natural resource industry.

 Should this be given high priority, some priority, or little or no priority by MSU Extension and the Michigan Agriculture Experiment Station.

 <1> HIGH PRIORITY <2> SOME PRIORITY <3> LITTLE OR NO PRIORITY <8>[commandbutton <DO NOT KNOW>] <9>[commandbutton <REFUSED THIS QUESTION>]

@

>msue565<

Assisting farmers in agricultural production and profitability.

 (Should this be given high priority, some priority, or little or no priority by MSU Extension and the Michigan Agriculture Experiment Station).

 <1> HIGH PRIORITY <2> SOME PRIORITY <3> LITTLE OR NO PRIORITY <8>[commandbutton <DO NOT KNOW>] <9>[commandbutton <REFUSED THIS QUESTION>]

@

>msue566<

Preparing today's youth for tomorrow's jobs.

 (Should this be given high priority, some priority, or little or no priority by MSU Extension and the Michigan Agriculture Experiment Station).

 <1> HIGH PRIORITY <2> SOME PRIORITY <3> LITTLE OR NO PRIORITY <8>[commandbutton <DO NOT KNOW>] <9>[commandbutton <REFUSED THIS QUESTION>]

@

>msue567<

Conducting research and educational programs that lead to a better environment.

 (Should this be given high priority, some priority, or little or no priority by MSU Extension and the Michigan Agriculture Experiment Station).

 <1> HIGH PRIORITY <2> SOME PRIORITY <3> LITTLE OR NO PRIORITY <8>[commandbutton <DO NOT KNOW>] <9>[commandbutton <REFUSED THIS QUESTION>]

>msue568<

@

Helping communities create jobs and be great places to live.

 (Should this be given high priority, some priority, or little or no priority by MSU Extension and the Michigan Agriculture Experiment Station). <1> HIGH PRIORITY <2> SOME PRIORITY <3> LITTLE OR NO PRIORITY <8>[commandbutton <DO NOT KNOW>] <9>[commandbutton <REFUSED THIS QUESTION>] @

#### >msue569<

Ensuring that the food supply is safe and plentiful.

 (Should this be given high priority, some priority, or little or no priority by MSU Extension and the Michigan Agriculture Experiment Station).

 <1> HIGH PRIORITY <2> SOME PRIORITY <3> LITTLE OR NO PRIORITY <8>[commandbutton <DO NOT KNOW>] <9>[commandbutton <REFUSED THIS QUESTION>]

@

#### >msue5610<

 Conducting research and educational programs to combat diseases and pests that threaten the health of plants, animals and people.

 (Should this be given high priority, some priority, or little or no priority by MSU Extension and the Michigan Agriculture Experiment Station).

 <1> HIGH PRIORITY <2> SOME PRIORITY <3> LITTLE OR NO PRIORITY <8>[commandbutton <DO NOT KNOW>] <9>[commandbutton <REFUSED THIS QUESTION>]

#### @

#### >msue5611<

Conducting research and educational programs to build healthy and strong families.

 (Should this be given high priority, some priority, or little or no priority by MSU Extension and the Michigan Agriculture Experiment Station).

 <1> HIGH PRIORITY <2> SOME PRIORITY <3> LITTLE OR NO PRIORITY <8>[commandbutton <DO NOT KNOW>] <9>[commandbutton <REFUSED THIS QUESTION>]

@

#### >msue5612<

 Conducting research and educational programs to make Michigan communities healthy places to live.

 (Should this be given high priority, some priority, or little or no priority by MSU Extension and the Michigan Agriculture Experiment Station).

 <1> HIGH PRIORITY <2> SOME PRIORITY <3> LITTLE OR NO PRIORITY <8>[commandbutton <DO NOT KNOW>] <9>[commandbutton <REFUSED THIS QUESTION>]

@

>msue5613<

Creating and enhancing employment in Michigan's emerging bioeconomy sector.

 (Should this be given high priority, some priority, or little or no priority by MSU Extension and the Michigan Agriculture Experiment Station).

 <1> HIGH PRIORITY <2> SOME PRIORITY <3> LITTLE OR NO PRIORITY <8>[commandbutton <DO NOT KNOW>] <9>[commandbutton <REFUSED THIS QUESTION>]

@

#### >msue5614<

Helping farmers and the public anticipate and adapt to climate change.

 (Should this be given high priority, some priority, or little or no priority by MSU Extension and the Michigan Agriculture Experiment Station).

 <1> HIGH PRIORITY <2> SOME PRIORITY <3> LITTLE OR NO PRIORITY <8>[commandbutton <DO NOT KNOW>] <9>[commandbutton <REFUSED THIS QUESTION>]

@

>btb561< [#settime mstop][#settime btbstart]

Next, I have a few questions about another environmental issue.

 [bold]Bovine tuberculosis[n], also known as [bold]BTB[n] is a disease caused by a bacterial infection that makes breathing difficult in animals. If left untreated, it may result in the death of the infected animal. Although the disease is mainly found in cattle, it is found every year in a small number of Michigan's wild deer herds, mainly in 5 counties in the northeast Lower Peninsula.

 The Departments of Natural Resources and Environment, Agriculture, and Public Health estimate the risk of BTB to humans as very low.

 We would like to know your opinions about BTB in order to inform future policy decisions.

How familiar or unfamiliar are you with bovine tuberculosis or BTB in Michigan?

 Would you say you are very familiar, somewhat familiar, somewhat [bold]un[n]familiar or [bold]very[n] unfamiliar?

 <5> VERY FAMILIAR <4> SOMEWHAT FAMILIAR <3> NEITHER FAMILIAR OR UNFAMILIAR <2> SOMEWHAT UNFAMILIAR <1> VERY UNFAMILIAR

 <8>[commandbutton <DO NOT KNOW>] <9>[commandbutton <REFUSED THIS QUESTION>] @ >btb562< In your opinion, how likely or unlikely is it that  $\ldots$ . Michigan's cattle will be affected by BTB-related risks in the future? Would you say it is very likely, somewhat likely, somewhat [bold]un[n]likely, or very unlikely? <5> VERY LIKELY <4> SOMEWHAT LIKELY <3> NEITHER LIKELY OR UNLIKELY <2> SOMEWHAT UNLIKELY <1> VERY UNLIKELY <8>[commandbutton <DO NOT KNOW>] <9>[commandbutton <REFUSED THIS QUESTION>] @  $>bth563<$ (In your opinion, how likely or unlikely is it that  $\ldots$ .) Michigan's ecosystems will be affected by BTB-related risks in the future? (Would you say it is very likely, somewhat likely, somewhat [bold]un[n]likely, or very unlikely?) <5> VERY LIKELY <4> SOMEWHAT LIKELY <3> NEITHER LIKELY OR UNLIKELY <2> SOMEWHAT UNLIKELY <1> VERY UNLIKELY <8>[commandbutton <DO NOT KNOW>] <9>[commandbutton <REFUSED THIS QUESTION>] @ >btb564< (In your opinion, how likely or unlikely is it that . . .) The physical health of Michigan's citizens will be affected by BTB-related risks in the future? (Would you say it is very likely, somewhat likely, somewhat [bold]un[n]likely, or very unlikely?) <5> VERY LIKELY <4> SOMEWHAT LIKELY <3> NEITHER LIKELY OR UNLIKELY <2> SOMEWHAT UNLIKELY <1> VERY UNLIKELY <8>[commandbutton <DO NOT KNOW>] <9>[commandbutton <REFUSED THIS QUESTION>] @

#### >btb565<

(In your opinion, how likely or unlikely is it that . . .)

Michigan's wild deer population will be affected by BTB-related risks in the future?

 (Would you say it is very likely, somewhat likely, somewhat [bold]un[n]likely, or very unlikely?)

```
 <5> VERY LIKELY
 <4> SOMEWHAT LIKELY
 <3> NEITHER LIKELY OR UNLIKELY
 <2> SOMEWHAT UNLIKELY
 <1> VERY UNLIKELY
 <8>[commandbutton <DO NOT KNOW>]
```
<9>[commandbutton <REFUSED THIS QUESTION>]

@

#### >btb567<

How concerned are you about risks from BTB to [bold]Michigan's cattle industry?[n]

 (Would you say you are very concerned, somewhat concerned, somewhat [bold]un[n]concerned, or very unconcerned?)

 <5> VERY CONCERNED <4> SOMEWHAT CONCERNED <3> NEITHER CONCERNED OR UNCONCERNED <2> SOMEWHAT UNCONCERNED <1> VERY UNCONCERNED <8>[commandbutton <DO NOT KNOW>]

<9>[commandbutton <REFUSED THIS QUESTION>]

@

#### >btb568<

(How concerned are you about risks from BTB) to Michigan's ecosystems?

 (Would you say you are very concerned, somewhat concerned, somewhat [bold]un[n]concerned, or very unconcerned?)

 <5> VERY CONCERNED <4> SOMEWHAT CONCERNED <3> NEITHER CONCERNED OR UNCONCERNED <2> SOMEWHAT UNCONCERNED <1> VERY UNCONCERNED <8>[commandbutton <DO NOT KNOW>] <9>[commandbutton <REFUSED THIS QUESTION>]

#### @

#### >btb569<

 (How concerned are you about the risks from BTB) to the physical health of Michigan's citizens?

(Would you say you are very concerned, somewhat concerned, somewhat [bold]un[n]concerned, or very unconcerned?)

 <5> VERY CONCERNED <4> SOMEWHAT CONCERNED  <3> NEITHER CONCERNED OR UNCONCERNED <2> SOMEWHAT UNCONCERNED <1> VERY UNCONCERNED <8>[commandbutton <DO NOT KNOW>] <9>[commandbutton <REFUSED THIS QUESTION>]

@

#### >btb5610<

(How concerned are you about the risks from BTB) to Michigan's wild deer population?

 (Would you say you are very concerned, somewhat concerned, somewhat [bold]un[n]concerned, or very unconcerned?)

 <5> VERY CONCERNED <4> SOMEWHAT CONCERNED <3> NEITHER CONCERNED OR UNCONCERNED <2> SOMEWHAT UNCONCERNED <1> VERY UNCONCERNED

 <8>[commandbutton <DO NOT KNOW>] <9>[commandbutton <REFUSED THIS QUESTION>]

@

### $>b+b5665$

Overall, how concerned or unconcerned are you about the risks of BTB in Michigan?

 (Would you say you are very concerned, somewhat concerned, somewhat [bold]un[n]concerned, or very unconcerned?)

 <5> VERY CONCERNED <4> SOMEWHAT CONCERNED <3> NEITHER CONCERNED OR UNCONCERNED <2> SOMEWHAT UNCONCERNED <1> VERY UNCONCERNED <8>[commandbutton <DO NOT KNOW>] <9>[commandbutton <REFUSED THIS QUESTION>]

#### @

#### >btb5611<

Do you consider yourself to be a hunter or trapper?

 <1> YES <5> NO <8>[commandbutton <DO NOT KNOW>] <9>[commandbutton <REFUSED THIS QUESTION>]

#### @

>CD1< [#settime btbstop]

Finally, I have a few background questions.

[bold][green]IWER: USE THIS PROBE IF NECESSARY: "I want to confirm that I am speaking to a (male/female)"[n]

 $<1>$  MALE <5> FEMALE >CD2<

In what year were you born?

 19 <10-91> YEAR BORN <8>[commandbutton <DO NOT KNOW>] <9>[commandbutton <REFUSED THIS QUESTION>]

@ [bold]ENTER A RANGE BETWEEN 10-91 [n]

>CD3< [optionbuttons on hide textbox hide codes]

What is the highest level of education you have completed?

 <0> DID NOT GO TO SCHOOL <1> 1st GRADE <2> 2nd GRADE <3> 3rd GRADE <4> 4th GRADE <5> 5th GRADE <6> 6th GRADE <7> 7th GRADE <8> 8th GRADE <9> 9th GRADE <10> 10th GRADE <11> 11th GRADE <12> HIGH SCHOOL GRADUATE OR GED HOLDER <13> 1st YEAR COLLEGE <14> 2nd YEAR COLLEGE <20> TECHNICAL/JUNIOR COLLEGE GRADUATE <15> 3rd YEAR COLLEGE <16> COLLEGE GRADUATE (FOUR YEARS) SOME POST GRADUATE <18> GRADUATE DEGREE <98>[commandbutton <DO NOT KNOW>] <99>[commandbutton <REFUSED THIS QUESTION>] @ >CD5a< Are you of Hispanic, Latino, or Spanish origin? <1> YES-HISPANIC/LATINO/SPANISH ORIGIN <5> NO-[bold]NOT[n] HISPANIC/LATINO/SPANISH ORIGIN <8>[commandbutton <DO NOT KNOW>] <9>[commandbutton <REFUSED THIS QUESTION>] @ >CD4< [open @a][open @b][open @c][open @d][open @e][open @f][open @done] What is your race? (Would you say white or Caucasian, African American or black, Hawaiian or other Pacific Islander, Asian, or American Indian or Alaska Native?) [red]IWER: CHECK ALL THAT APPLY - IF R REFUSES THE QUESTION PLEASE SELECT DONE[n]

@

 @b BLACK OR AFRICAN AMERICAN @c HAWAIIAN OR OTHER PACIFIC ISLANDER @d ASIAN @e AMERICAN INDIAN OR ALASKA NATIVE @f Other [nodata button <DONE>] @done [@a][checkbox] <1> YES <5> NO [@b][checkbox] <1> YES <5> NO [@c][checkbox] <1> YES <5> NO [@d][checkbox] <1> YES <5> NO [@e][checkbox] <1> YES <5> NO [@f][checkbox] <1> YES <5> NO >CD6< [loc 19/1][optionbuttons on hide textbox hide codes] What is the religious group which you feel most closely represents your religious views? (Is it Catholic, Islamic, Jewish, Protestant, some other religion, or no religion)? <0> NONE; NO RELIGIOUS GROUP <1> CATHOLIC; ROMAN CATHOLIC, ORTHODOX <2> ISLAMIC/MUSLIM <3> JEWISH <4> PROTESTANT (include: Baptist, Methodist, Lutheran, Episcopalian, etc) <5> OTHER [bold]NON[n]-CHRISTIAN (include: Universal Unitarian, Hindu, Druid) <6> OTHER CHRISTIAN (include: Jehovah Witness, Mormon, 7th Day Adventist, etc) <7> OTHER RESPONSE: UNABLE TO CLASSIFY 90 [#specify] SPECIFY:OTHER <98>[commandbutton <DO NOT KNOW>] <99>[commandbutton <REFUSED THIS QUESTION>] @ >CD7< Generally speaking, do you think of yourself as a Republican, a Democrat, an Independent or something else? <1> REPUBLICAN <4> INDEPENDENT <7> DEMOCRAT <0> ANOTHER PARTY, THIRD PARTY, ETC <8>[commandbutton <DO NOT KNOW>] <9>[commandbutton <REFUSED THIS QUESTION>] @a [if CD7@a eq <1>] Would you call yourself a strong Republican or not a very strong Republican? <1> STRONG REPUBLICAN <2> NOT A VERY STRONG REPUBLICAN <8>[commandbutton <DO NOT KNOW>] <9>[commandbutton <REFUSED THIS QUESTION>] @b [endif] [if CD7@a eq <7>]

@a WHITE OR CAUCASIAN

Would you call yourself a strong Democrat or not a very strong Democrat?

```
 <7> STRONG DEMOCRAT
               <6> NOT A VERY STRONG DEMOCRAT
               <8>[commandbutton <DO NOT KNOW>]
               <9>[commandbutton <REFUSED THIS QUESTION>]
              a<sub>c</sub>[endif]
     [if CD7@a eq <4> or CD7@a eq <0>]
    Do you generally think of yourself as closer to the Democratic Party or the Republican
Party?
              <3> REPUBLICAN
              <4> NEITHER (R PROVIDED)
              <5> DEMOCRAT
              <8>[commandbutton <DO NOT KNOW>]
              <9>[commandbutton <REFUSED THIS QUESTION>]
               @d
              [endif]
>partyid< [allow 1]
         [if CD7@b eq <1>][store <1> in partyid][endif] 1 strong republican [if CD7@b eq <2>][store <2> in partyid][endif] 2 not strong rep
          [if CD7@b eq <2>][store <2> in partyid][endif] 2 not strong rep
         [if CD7@a eq <8>][store <8> in partyid][endif] 3 lean republic CD7@a eq <9>][store <9> in partyid][endif] 4 neither
          [if CD7@a eq <9>][store <9> in partyid][endif] 4 neither
          [if CD7@c eq <6>][store <6> in partyid][endif] 5 lean democrat
          [if CD7@c eq <7>][store <7> in partyid][endif] 6 not strong dem
         [if CD7@d eq <3>][store <3> in partyid][endif]
          [if CD7@d eq <4>][store <4> in partyid][endif]
          [if CD7@d eq <5>][store <5> in partyid][endif]
          [#if CD7@a eq <0>][#store <0> in partyid][#endif]
>P17< 
   Generally speaking, do you think of yourself as a conservative, a moderate, or a liberal?
               <1> CONSERVATIVE
               <4> MODERATE
               <7> LIBERAL
               <0> OTHER
               <8>[commandbutton <DO NOT KNOW>]
               <9>[commandbutton <REFUSED THIS QUESTION>]
               @a
               [if P17@a eq <1>]
   Would you consider yourself very conservative or somewhat conservative?
               <1> VERY CONSERVATIVE
               <2> SOMEWHAT CONSERVATIVE
               <8>[commandbutton <DO NOT KNOW>]
               <9>[commandbutton <REFUSED THIS QUESTION>]
               @b
              [endif]
              [if P17@a eq \langle 7 \rangle]
     Would you consider yourself very liberal or somewhat liberal?
               <7> VERY LIBERAL
```

```
 <6> SOMEWHAT LIBERAL
 <8>[commandbutton <DO NOT KNOW>]
 <9>[commandbutton <REFUSED THIS QUESTION>]
 @c
 [endif]
 [if P17@a eq <4> or P17@a eq <0>]
```
Do you generally think of yourself as closer to the conservative side or the liberal side?

 <3> CLOSER TO THE CONSERVATIVE <4> IN THE MIDDLE <5> CLOSER TO THE LIBERAL SIDE <8>[commandbutton <DO NOT KNOW>] <9>[commandbutton <REFUSED THIS QUESTION>] @d [endif] >ideology< [allow 1] [if P17@b eq <1>][store <1> in ideology][endif] 1 very conservative [if P17@b eq <2>][store <2> in ideology][endif] 2 somewhat conservative [if P17@a eq <8>][store <8> in ideology][endif] 3 lean conservative [if P17@a eq <9>][store <9> in ideology][endif] 4 middle [if P17@c eq <6>][store <6> in ideology][endif] [if P17@c eq <7>][store <7> in ideology][endif] 6 somewhat liberal [if P17@d eq <3>][store <3> in ideology][endif] [if P17@d eq <4>][store <4> in ideology][endif] [if P17@d eq <5>][store <5> in ideology][endif]

>CD8<

What is your marital status?

 (Are you currently married, divorced, separated, widowed, member of an unmarried couple, or have you

never been married?)

 <1> MARRIED, REMARRIED <2> DIVORCED <3> SEPARATED <4> WIDOWED <5> MEMBER OF AN UNMARRIED COUPLE <6> SINGLE, NEVER BEEN MARRIED 0 [#specify] SPECIFY:OTHER <7> OTHER RESPONSE: UNABLE TO CLASSIFY <8>[commandbutton <DO NOT KNOW>] <9>[commandbutton <REFUSED THIS QUESTION>]

@

#### $>CD10<$

 Including yourself, how many individuals who are 18 years of age or older live in your household?

@ NUMBER OF ADULTS

[red]IWER: USE '9' FOR DONT KNOW OR REFUSED[n]

[red]DOUBLE CLICK ON ANSWER TO ADVANCE SCREEN[n]

 [@] [listbox ListBox1] [choices are <1><2><3><4><5><6><7><9>] [allow 1]

#### $>CD15<$

 We are interested in learning about the different ways people may earn their living. Last week, were you working full-time, part-time, going to school, a homemaker or something else?

 [bold] [red]IWER: FIELD CODE RESPONSE - THIS MEANS DO NOT READ THE RESPONSES BUT CHOOSE THE RESPONSE THAT BEST FITS THE RESPONDENTS ANSWER - IF A RESPONSE DOES NOT FIT, USE THE OTHER SPECIFY TO ENTER THE TEXT[n]

 <1> WORK FULL TIME <2> WORK PART TIME <3> WORK AND GO TO SCHOOL <4> IN THE ARMED FORCES <5> HAVE A JOB, BUT NOT AT WORK LAST WEEK <6> UNEMPLOYED, LAID OFF, LOOK FOR WORK <7> RETIRED <8> SCHOOL FULL TIME <9> HOMEMAKER <10> DISABLED 0 [#specify] SPECIFY:OTHER <97> OTHER RESPONSE: UNABLE TO CLASSIFY <98>[commandbutton <DO NOT KNOW>] <99>[commandbutton <REFUSED THIS QUESTION>] @ >CD15a< [if CD15 ge <6> goto UN2] Is your primary employment associated with farming or the ranching of cattle? <1> YES <5> NO <8>[commandbutton <DO NOT KNOW>] <9>[commandbutton <REFUSED THIS QUESTION>] @

### >UN1<

Are you [bold]currently[n] a member of a union or are you represented by a union? <1> [goto UN3]YES <5> NO <8>[commandbutton <DO NOT KNOW>] <9>[commandbutton <REFUSED THIS QUESTION>] @

>UN2<

Have you [bold]ever[n] been a member of a union or represented by a union?

```
 <1> YES
           <5> NO
           <8>[commandbutton <DO NOT KNOW>]
           <9>[commandbutton <REFUSED THIS QUESTION>]
 @
>UN3< [if CD10 eq <1> goto inca]
   Is anyone else in your household a member of a union or represented by a
  union?
          <1> YES
           <5> NO
           <8>[commandbutton <DO NOT KNOW>]
           <9>[commandbutton <REFUSED THIS QUESTION>]
 @
>inca< 
  To get a picture of people's financial situations, we'd like to know the general [bold]range
of incomes[n] of all households we interview. This is for statistical analysis purposes and
your answers will be kept strictly confidential.
  Now, thinking about your [bold]household's[n] total annual income from all sources (including
  your job), did your household receive $40,000 or more in 2009?
              <1> [goto incd] YES
              <5> [goto incb] NO
              <8> [goto income][commandbutton <DO NOT KNOW>]
              <9> [goto income][commandbutton <REFUSED THIS QUESTION>]
 @
>incb< [optionbuttons on hide textbox hide codes]
    Was it less than $20,000?
              <1> [goto incc] YES
              <5> [goto incca] NO
              <8> [goto income][commandbutton <DO NOT KNOW>]
              <9> [goto income] [commandbutton <REFUSED THIS QUESTION>]
 @
>incca< [optionbuttons on hide textbox hide codes]
  What is less than $30,000?
              <1>[goto income] YES
              <5>[goto income] NO
              <8> [goto income][commandbutton <DO NOT KNOW>]
              <9> [goto income] [commandbutton <REFUSED THIS QUESTION>]
 @ 
>incc< [optionbuttons on hide textbox hide codes]
    Was it less than $10,000?
              <1>[goto income] YES
              <5>[goto income] NO
              <8> [goto income][commandbutton <DO NOT KNOW>]
```
 <9>[goto income] [commandbutton <REFUSED THIS QUESTION>] @ >incd< [optionbuttons on hide textbox hide codes] Was it \$60,000 or more? <1> [goto incg] YES <5> [goto incf] NO <8> [goto income][commandbutton <DO NOT KNOW>] <9>[goto income] [commandbutton <REFUSED THIS QUESTION>] @ >incf< [optionbuttons on hide textbox hide codes] Was it \$50,000 or more? <1>[goto income] YES <5>[goto income] NO <8> [goto income][commandbutton <DO NOT KNOW>] <9>[goto income] [commandbutton <REFUSED THIS QUESTION>] @ >incg< [optionbuttons on hide textbox hide codes] Was it more than \$100,000? <1>[goto inci] YES <5> NO <8> [goto income][commandbutton <DO NOT KNOW>] <9>[goto income] [commandbutton <REFUSED THIS QUESTION>] @ >inch< [optionbuttons on hide textbox hide codes] Was it more than \$70,000? <1> YES <5> [goto income]NO <8> [goto income][commandbutton <DO NOT KNOW>] <9>[goto income] [commandbutton <REFUSED THIS QUESTION>] @ >incha< [optionbuttons on hide textbox hide codes] Was it more than \$90,000? <1> [goto income]YES <5> [goto income]NO <8> [goto income][commandbutton <DO NOT KNOW>] <9> [goto income] [commandbutton <REFUSED THIS QUESTION>] @ >inci< [optionbuttons on hide textbox hide codes] Was it more than \$150,000? <1> [goto income]YES <5> [goto income]NO

 <8> [goto income][commandbutton <DO NOT KNOW>] <9> [goto income] [commandbutton <REFUSED THIS QUESTION>] @

```
>income< [allow 2]
```
### $>CD26<$

 How many [bold]different[n] phone numbers does your household have, not including cell phones?

 @ NUMBER OF PHONE NUMBERS [red]IWER: USE '9' FOR DONT KNOW OR REFUSED[n] [red]DOUBLE CLICK ON ANSWER TO ADVANCE SCREEN[n]

```
 [@]
 [listbox ListBox3]
[choices are <1><2><3><4><5><6><7><9>]
[allow 1]
```
### $>\times1<$

Would you say you live in a rural community, a small city or town, a suburb, or an urban community?

```
 <1> RURAL COMMUNITY
          <2> SMALL CITY OR TOWN, VILLAGE
          <3> A SUBURB
          <4> URBAN COMMUNITY
          0 [#specify] SPECIFY:OTHER
          <7> OTHER RESPONSE: UNABLE TO CLASSIFY
          <8> [commandbutton <DO NOT KNOW>]
          <9> [commandbutton <REFUSED THIS QUESTION>]
 @
>zipcode< [allow 5]
  What is your zip code?
        (IF R ASKS WHY: We want to know the general area in the State
 where people live so that we can compare information
 from residents in different areas of the state.)
          ZIP CODE - 48000 - 49999 
 <8>[commandbutton <DO NOT KNOW>]
 <9>[commandbutton <REFUSED THIS QUESTION>]
 @
   [@] <48000-49999> ZIPPY CODE
```
 In a couple of months, we'd like to re-contact some of the people we've spoken with for another interview either over the phone or on the web. Would you be willing to participate again in a couple of months? <1> YES <5> [goto out]NO <8> [commandbutton <DO NOT KNOW>] <9> [goto out][commandbutton <REFUSED THIS QUESTION>] @ >RIa< Do you have an email address so that we may contact you to do the survey online instead of by phone? Your email address will be kept confidential and will only be used for research purposes. <1> YES <3> [goto rname]NO, DO NOT WANT TO GIVE EMAIL ADDRESS OUT <5> [goto rname]NO, HAVE NO EMAIL <8> [goto rname][commandbutton <DO NOT KNOW>] <9> [goto rname][commandbutton <REFUSED THIS QUESTION>] @ >email< What is your email address? EMAIL ADDRESS: @ [@][allow 40] >rname< [loc 20/1] Can I get your first name so we know who to ask for when we re-contact you? FIRST NAME: @ [@][allow 20] >out< [#subtime wstart from wstop into wolf] [#subtime bdgstart from bdgstop into bdg] [#subtime btbstart from btbstop into btb] [#subtime mstart from mstop into msue] >contacts< [allow 2][store TCNT in contacts] >length<[allow 4][store TTIM in length] >idate< [allow 8][store IDAT in idate] >iwer< [allow 3][store INVW in iwer] >males< [allow 2][store male in males] >females< [allow 2][store female in females] [goto MOD7]

>RI<

```
>sexp< [allow 6]
 [if isex eq <1>][store <MALE> in sexp][endif]
 [if isex eq <2>][store <FEMALE> in sexp][endif]
>msue< [allow 4]
>mstart< [allow 4]
>mstop< [allow 4]
>tsk1< [goto T120]
```
# 13. SPSS COMMANDS

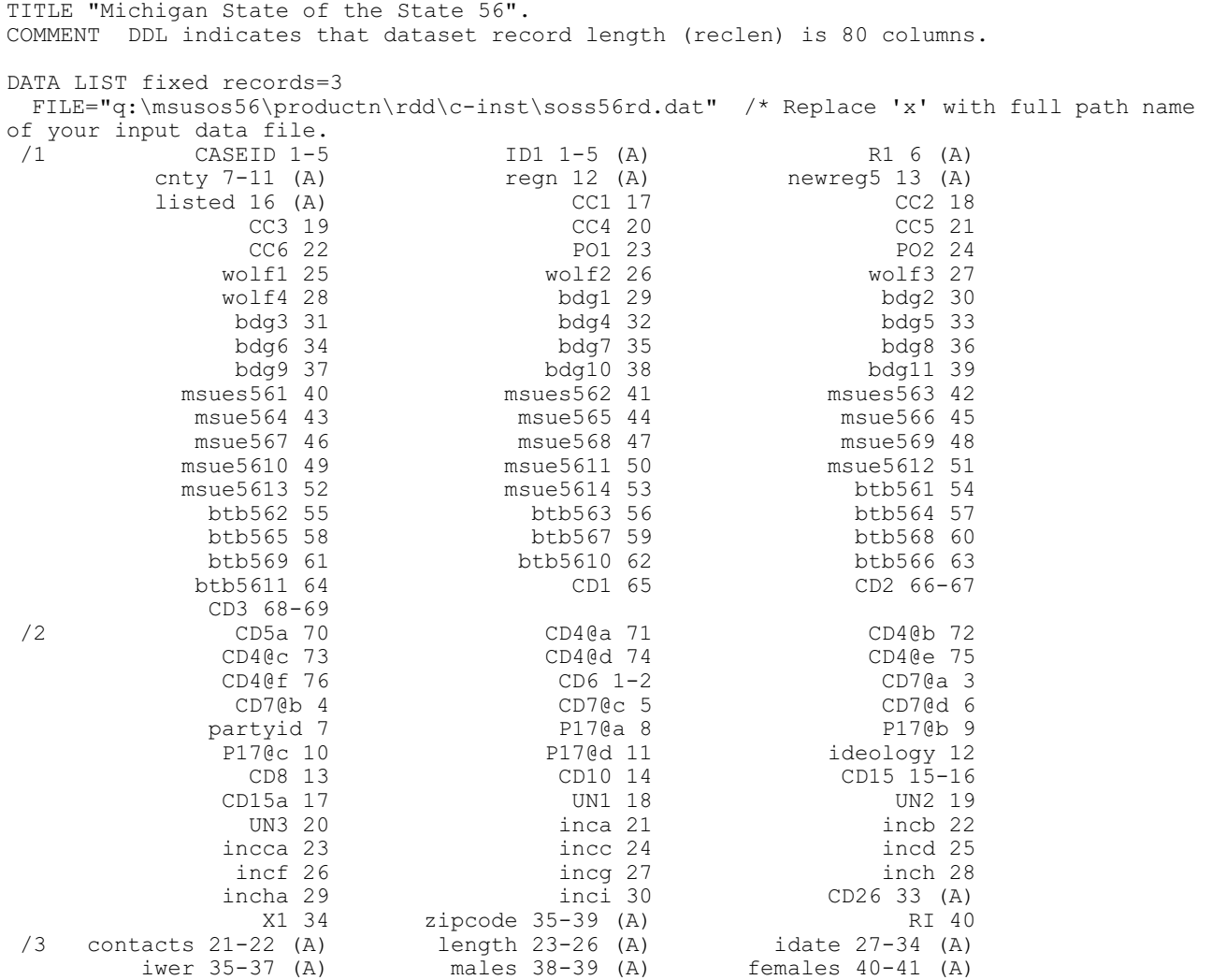

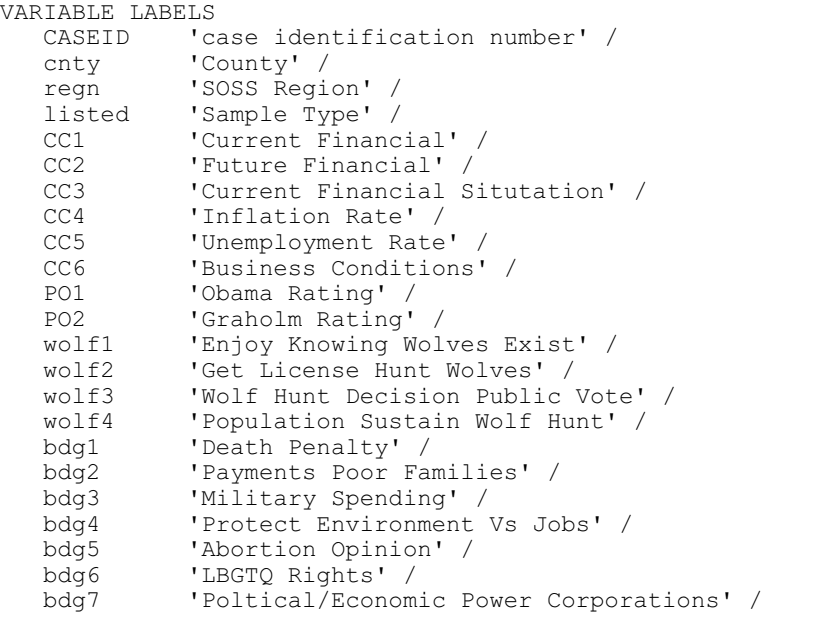

.

```
 bdg8 'African American: Skills Vs Discrimination' /
 bdg9 'Women: Skills Vs Discrimination' /
bdg10 'Income Gap' /<br>bdg11 'Work Hard: Po
bdg11 'Work Hard: Poverty' /<br>msues561 'Heard MSUE' /
           'Heard MSUE' /
 msues562 'Heard Michigan Agricultural Experiment Station' /
 msues563 'Priority: Creating/Enhancing Jobs Agriculture' /
            'Priority: Creating/Enhancing Jobs Natural Resource Industry' /
msue565 'Priority: Assisting Farmers<sup>1</sup> /<br>msue566 'Priority: Preparing Today''s Y
           'Priority: Preparing Today''s Youth Jobs' /
 msue567 'Priority: Conducting Research/Educational Environmental Programs' /
 msue568 'Priority: Helping Communities Create Jobs' /
 msue569 'Priority: Ensuring Food Supply Safe/Plentiful' /
msue5610 'Priority: Research/Educational Combat Diseases/Pests' /<br>msue5611 'Priority: Conducting Research/Programs Families' /
           'Priority: Conducting Research/Programs Families' /
 msue5612 'Priority: Conducting Research/Programs Healthy Communities' /
 msue5613 'Priority: Creating/Enchancing Emerging Bioeconomy Sector' /
 msue5614 'Priority: Adapt Climate Change' /
 btb561 'Familiar BTB' /
           'Cattle Infefcted BTB Future' /
 btb563 'BTB Affected MI Ecosystem' /
btb564  'Citizen Health Affected BTB'<br>btb565  'Deer Population Affected BTB'
 btb565 'Deer Population Affected BTB' /
           'Concern BTB Risk Cattle' /
 btb568 'Concerned BTB Michigan''s Ecosystems' /
 btb569 'Concern BTB Physical Health Michigan Citizens' /
 btb5610 'Concern BTB Deer Population' /
 btb566 'Concern Overall BTB Risks' /
 btb5611 'Consider Self Hunter/Trapper' /
           'Respondent Sex' /
CD2 <br>
CD3 <br>
'Education Le
           'Education Level' /
CD5a 'Ethnicity' /<br>CD40a 'Race - White
 CD4@a 'Race - White/Caucasian' /
           'Race - African American/Black' /
 CD4@c 'Race - Hawaiian/Pacific Islander' /
 CD4@d 'Race - Asian' /
CD4@e 'Race - Native American' /<br>CD4@f 'Race - Other' /
CD4@f 'Race - Other' /<br>CD6 'Regious Backgro
           'Regious Background' /
 CD7@a 'Political Association' /
CD7@b 'Republican' /<br>CD7@c 'Democrat' /
CD7@c 'Democrat' /<br>CD7@d 'Independent
CD7@d 'Independent' /<br>partyid 'Party ID' /
           'Party ID' /
 P17@a 'Political Ideology' /
P17@b 'Conservative' /<br>P17@c 'Liberal' /
           'Liberal' /
 P17@d 'Middle Ideology' /
 ideology 'Ideology' /
 CD8 'Marital Status' /
 CD10 'Adults' /
CD15 'Employment Status' /<br>CD15a 'Employment Farming o
 CD15a 'Employment Farming or Ranching' /
           'Current Union Member' /
 UN2 'Past Union Member' /
 UN3 'Union Family' /
inca l'Income $40,000 or More' /<br>inch l'Income Less $20.000' /
income Less $20,000' /<br>income Less $30,000' /
           'Income Less $30,000' /
 incc 'Income Less $10,000' /
 incd 'Income $60,000 More' /
           'Income $50,000 More'
 incg 'Income $100,000 More' /
           'Income $70,000 More' /
 incha 'Income $90,000 More' /
 inci 'Income $150,000 More' /
 CD26 'Phone Lines' /
 X1 'Type of Community' /
```
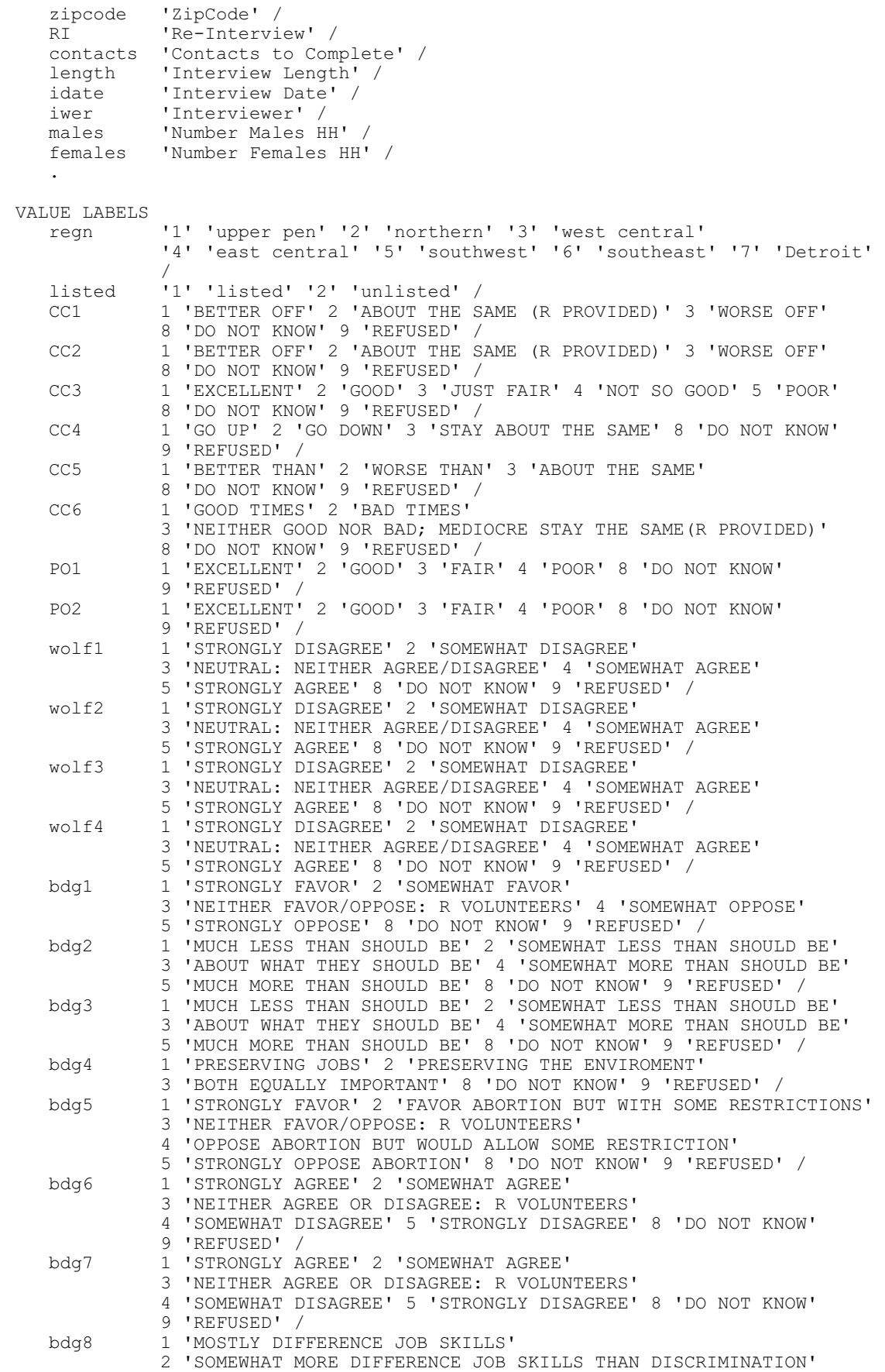

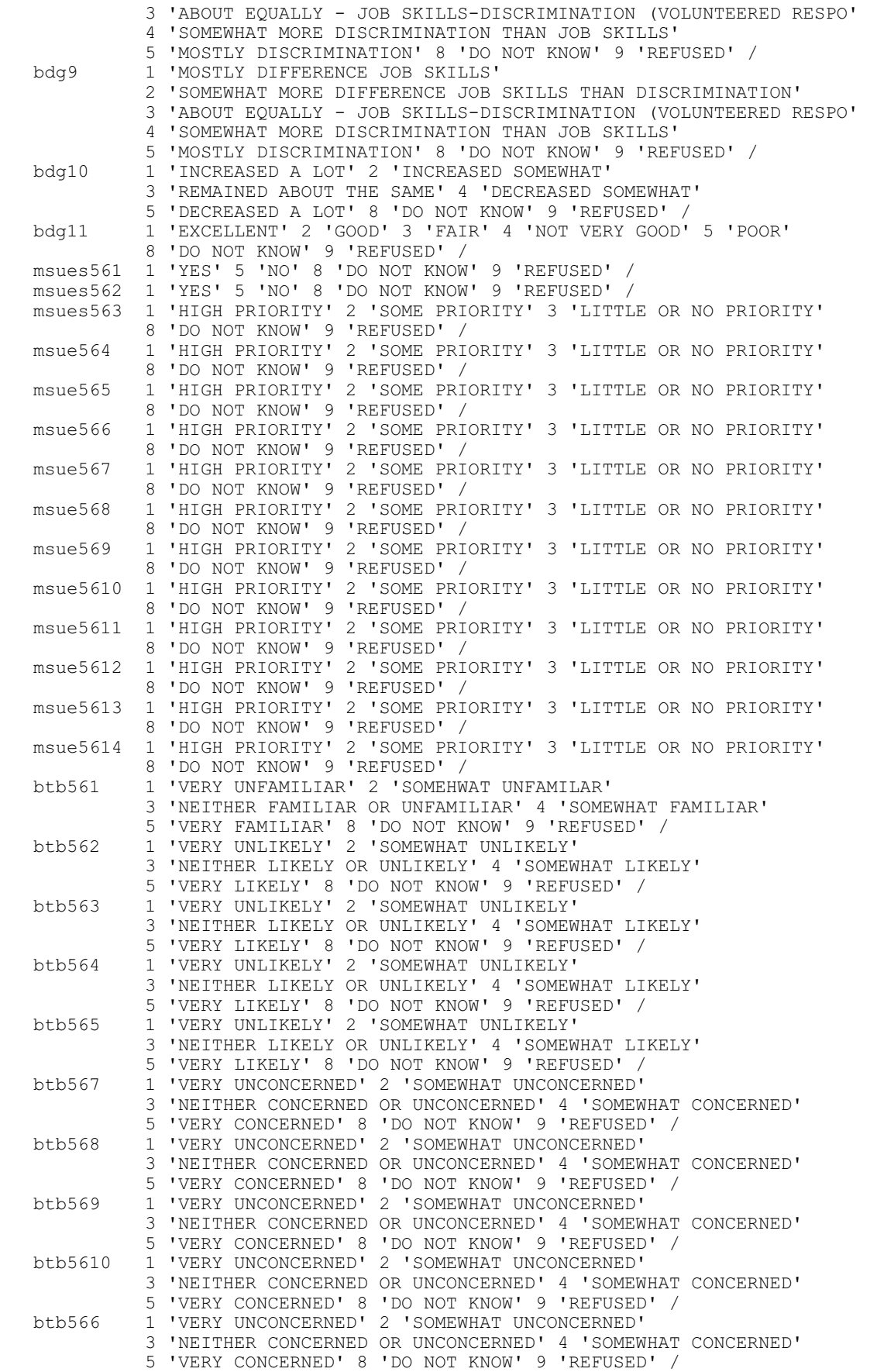

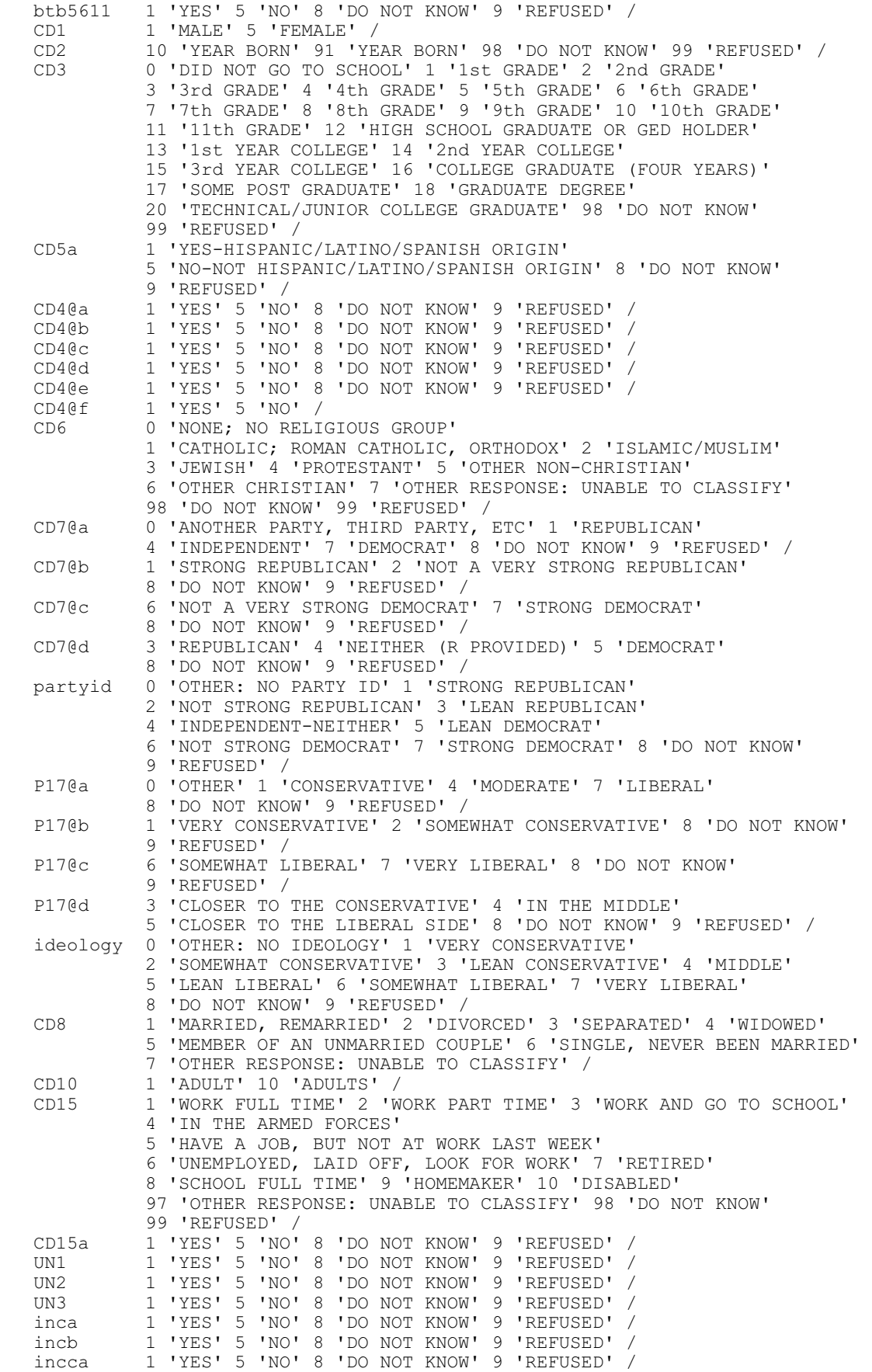

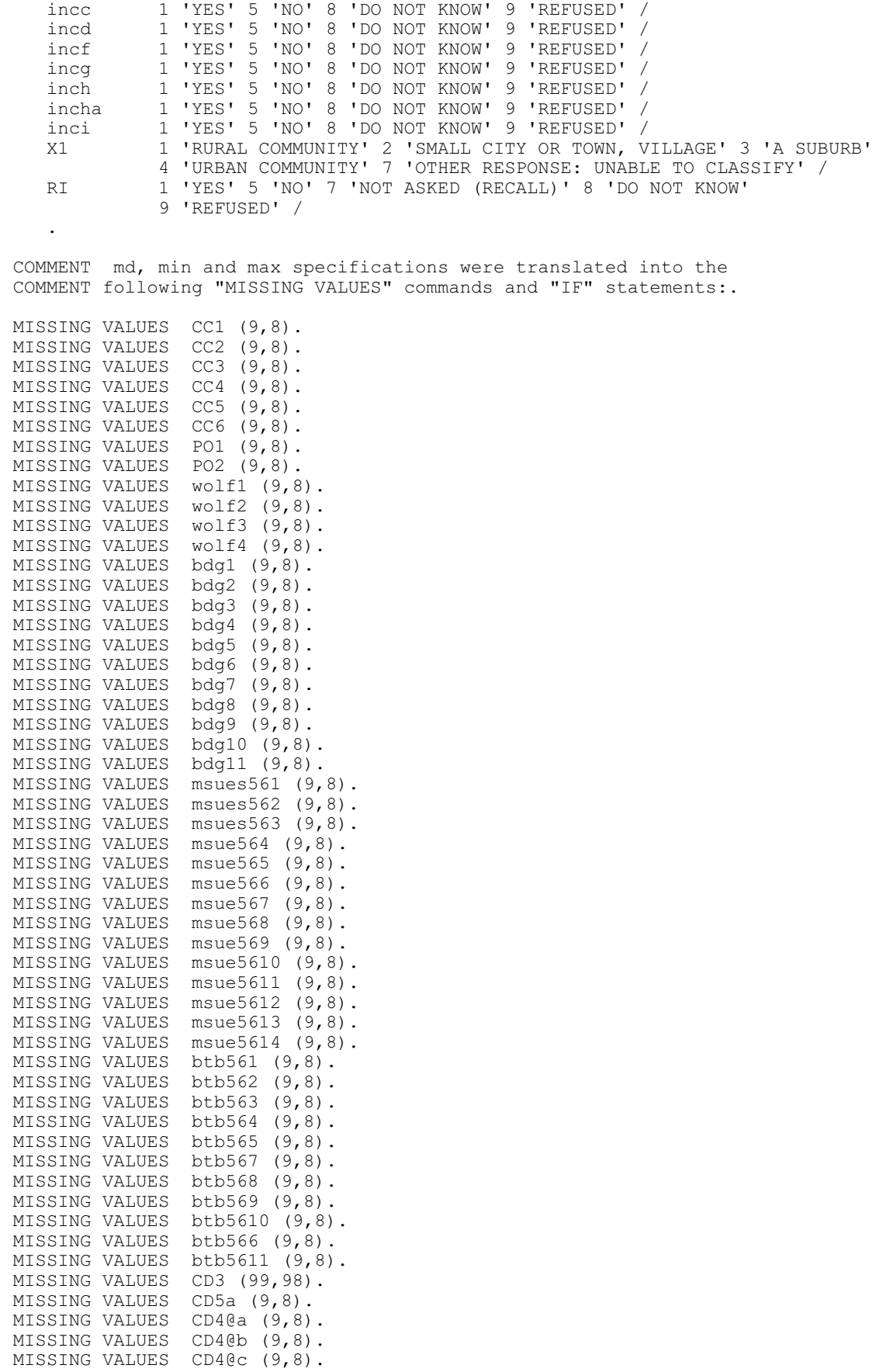

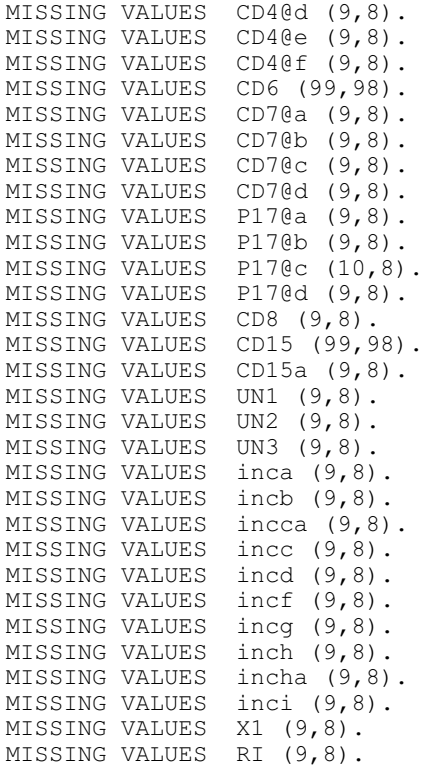

# **14. WEIGHTING COMMANDS**

#### **RE-CONTACT SEGMENT**

```
compute sample=1.
value labels sample 1 'S55 re-interviews' 2 'S56 fresh RDD'.
freq var=sample.
compute newregn2=0.
if (cnty=26049 or cnty=26087 or cnty=26091 or cnty=26093 or cnty=26099 or cnty=26115)newregn2=6.
if (cnty=26125 or cnty=26147 or cnty=26161 or cnty=26163)newregn2=6.
if (cnty=26021 or cnty=26023 or cnty=26025 or cnty=26027 or cnty=26045)newregn2=5.
if (cnty=26059 or cnty=26065 or cnty=26075 or cnty=26077 or cnty=26149)newregn2=5.
if (cnty=26159)newregn2=5.
if (cnty=26005 or cnty=26015 or cnty=26067 or cnty=26081 or cnty=26085)newregn2=3.
if (\text{cnty=26101} \text{ or } \text{cnty=26105} \text{ or } \text{cnty=26107} \text{ or } \text{cnty=26117} \text{ or } \text{cnty=26121})newregn2=3.
if (\text{entry}=26123 \text{ or } \text{entry}=26127 \text{ or } \text{entry}=26133 \text{ or } \text{entry}=26139)\text{newregn2}=3.if (cnty=26011 or cnty=26017 or cnty=26035 or cnty=26037 or cnty=26051)newregn2=4.
if (cnty=26057 or cnty=26063 or cnty=26073 or cnty=26111 or cnty=26145)newregn2=4.
if (cnty=26151 or cnty=26155 or cnty=26157)newregn2=4.
if (cnty=26001 or cnty=26007 or cnty=26009 or cnty=26019 or cnty=26029)newregn2=2.
if (cnty=26031 or cnty=26039 or cnty=26047 or cnty=26055 or cnty=26069)newregn2=2.
if (cnty=26079 or cnty=26089 or cnty=26113 or cnty=26119 or cnty=26129)newregn2=2.
if (cnty=26137 or cnty=26135 or cnty=26141 or cnty=26143 or cnty=26165)newregn2=2.
if (cnty=26003 or cnty=26013 or cnty=26033 or cnty=26041 or cnty=26043)newregn2=1.
if (cnty=26053 or cnty=26061 or cnty=26071 or cnty=26083 or cnty=26095)newregn2=1.
if (cnty=26097 or cnty=26103 or cnty=26109 or cnty=26131 or cnty=26153)newregn2=1.
if (regn=7)newregn2=7.
value labels regn newregn2 1 'UP' 2 'N. LP' 3 'W. Central' 4 'E. Central' 5 'Southwest' 6 'Southeast' 7
'Detroit'.
freq var=newregn2.
crosstab table=regn by newregn2.
if (regn ne newregn2)regn=newregn2.
freq var=regn listed.
weight off.
compute listwt=1.
if (sample=1 and listed=2)listwt=4.1596.
if (sample=1 and (listed=1 or listed=3))listwt=0.7097.
weight by listwt.
freq var=listed regn.
compute tempwt=listwt*10.
weight by tempwt.
*weight off.
missing values cd26 ().
frequencies variables=cd26.
    This weights households by number of phone lines.
do if (sample=1).
compute phwt=listwt. 
if (cd26 eq 1 or cd26 ge 8)phwt=1.0650*listwt. 
if (cd26 eq 2)phwt=0.5325*listwt. 
if (cd26 eq 3)phwt=0.3550*listwt.
if (cd26 eq 4)phwt=1*listwt. 
if (cd26 eq 5)phwt=1*listwt.
if (cd26 eq 6)phwt=0.1775*listwt.
if (cd26 eq 7)phwt=1*listwt.
end if.
weight by phwt. 
FREQUENCIES 
   VARIABLES= CD10 cd26 .
compute roundwt=10*phwt.
weight by roundwt. 
freq var=cd10.
```
### *SOSS-56 SPSS Weighting Commands Appendix E-10 IPPSR - OSR*

```
missing values cd10 (). 
recode cd10 (sysmis=1). 
compute adults=cd10.
freq var=adults cd10.
   This adjusts weight by number of adults in the household.
do if (sample=1).
compute adltwt=phwt. 
if (cd10=1)adltwt=phwt*0.5330. 
if (cd10=2)adltwt=phwt*1.0661. 
if (cd10=3)adltwt=phwt*1.5991. 
if (cd10=4)adltwt=phwt*2.1321.
if (cd10=5)adltwt=phwt*2.6652.
if (cd10=6)adltwt=phwt*1.
if (cd10=7)adltwt=phwt*1.
if (cd10=8)adltwt=phwt*1.
if (cd10=9)adltwt=phwt*0.5330.
if (cd10=10)adltwt=phwt*1.
end if. 
weight by adltwt. 
freq var=cd10.
************SAVE and THEN MERGE RECALL FILE AND WEIGHT TO DEMOGRAPHIC CHARACTERISTICS AND POST-STRAT CORRECT.
compute sample=2.
value labels sample 1 'S55 re-interviews' 2 'S56 fresh RDD'.
freq var=sample.
compute newregn2=0.
if (cnty=26049 or cnty=26087 or cnty=26091 or cnty=26093 or cnty=26099 or cnty=26115)newregn2=6.
if (cnty=26125 or cnty=26147 or cnty=26161 or cnty=26163)newregn2=6.
if (cnty=26021 or cnty=26023 or cnty=26025 or cnty=26027 or cnty=26045)newregn2=5.
if (cnty=26059 or cnty=26065 or cnty=26075 or cnty=26077 or cnty=26149)newregn2=5.
if (cnty=26159)newregn2=5.
if (cnty=26005 or cnty=26015 or cnty=26067 or cnty=26081 or cnty=26085)newregn2=3.
if (cnty=26101 or cnty=26105 or cnty=26107 or cnty=26117 or cnty=26121)newregn2=3.
if (cnty=26123 or cnty=26127 or cnty=26133 or cnty=26139)newregn2=3.
if (cnty=26011 or cnty=26017 or cnty=26035 or cnty=26037 or cnty=26051)newregn2=4.
if (cnty=26057 or cnty=26063 or cnty=26073 or cnty=26111 or cnty=26145)newregn2=4.
if (cnty=26151 or cnty=26155 or cnty=26157)newregn2=4.
if (cnty=26001 or cnty=26007 or cnty=26009 or cnty=26019 or cnty=26029)newregn2=2.
if (cnty=26031 or cnty=26039 or cnty=26047 or cnty=26055 or cnty=26069)newregn2=2.
if (cnty=26079 or cnty=26089 or cnty=26113 or cnty=26119 or cnty=26129)newregn2=2.
if (cnty=26137 or cnty=26135 or cnty=26141 or cnty=26143 or cnty=26165)newregn2=2.
if (cnty=26003 or cnty=26013 or cnty=26033 or cnty=26041 or cnty=26043)newregn2=1.
if (cnty=26053 or cnty=26061 or cnty=26071 or cnty=26083 or cnty=26095)newregn2=1.
if (cnty=26097 or cnty=26103 or cnty=26109 or cnty=26131 or cnty=26153)newregn2=1.
if (regn=7)newregn2=7.
value labels regn newregn2 1 'UP' 2 'N. LP' 3 'W. Central' 4 'E. Central' 5 'Southwest' 6 'Southeast' 7
'Detroit'.
freq var=newregn2.
crosstab table=regn by newregn2.
recode regn (sysmis=9).
if (regn ne newregn2)regn=newregn2.
freq var=regn listed.
weight off.
do if (sample=2).
compute listwt=1.
if (sample=2 and listed=2)listwt=8.3750.
if (sample=2 and (listed=1 or listed=3))listwt=0.6783.
end if.
weight by listwt.
freq var=listed regn.
compute tempwt=listwt*10.
weight by tempwt.
```
### *SOSS-56 SPSS Weighting Commands Appendix E-11 IPPSR - OSR*

```
*weight off.
missing values cd26 ().
freq var=cd26.
recode cd26 (sysmis=9). 
* This weights households by number of phone lines. 
do if (sample=2).
compute phwt=listwt. 
if (cd26 eq 1 or cd26 ge 8)phwt=1.0528*listwt. 
if (cd26 eq 2)phwt=0.5264*listwt. 
if (cd26 eq 3)phwt=0.3509*listwt. 
if (cd26 eq 4)phwt=1*listwt. 
if (cd26 eq 5)phwt=1*listwt.
if (cd26 eq 6)phwt=1*listwt.
if (cd26 eq 7)phwt=1*listwt.
end if.
weight by phwt. 
FREQUENCIES
  VARIABLES= cd10 cd26.
compute roundwt=10*phwt.
weight by roundwt. 
freq var=cd10.
missing values cd10 (). 
recode cd10 (sysmis=1). 
compute adults=cd10.
freq var=adults cd10.
   This adjusts weight by number of adults in the household.
do if (sample=2).
compute adltwt=phwt. 
if (cd10=1 or cd10=99)adltwt=phwt*0.5388. 
if (cd10=2)adltwt=phwt*1.0776. 
if (cd10=3)adltwt=phwt*1.6164. 
if (cd10=4)adltwt=phwt*2.1552. 
if (cd10=5)adltwt=phwt*2.6940. 
if (cd10=6)adltwt=phwt*3.2328.
if (cd10=7)adltwt=phwt*1.
if (cd10=8)adltwt=phwt*1.0.
if (cd10=9)adltwt=phwt*0.5388*phwt.
if (cd10=98)adltwt=phwt*1.
end if. 
weight by adltwt. 
freq var=cd10.
************SAVE and THEN MERGE RECALL FILE AND WEIGHT TO DEMOGRAPHIC CHARACTERISTICS AND POST-STRAT CORRECT.
recode x1 (98=8)(99=9).
frequencies variables=x1.
recode cd1 cd2 (sysmis=-9).
recode cd1 (2=5). 
FREQUENCIES
  VARIABLES=cd1 cd2.
missing values cd2 ().
temporary.
select if (cd2=99 and sample=1).
freq var=caseid.
compute age=0.
if (cd2 gt 9 and cd2 le 91)age=109-cd2.
*if (cd2 qt 88 and cd2 lt 900)age=100+(100-cd2).
if (cd2 ge 98)age=0.
if (age=17)age=18.
if (age le 0)age=0. 
if (age ge 18 and age lt 25)agecat=1. 
if (age ge 25 and age lt 30)agecat=2. 
if (age ge 30 and age lt 40)agecat=3. 
if (age ge 40 and age lt 50)agecat=4.
```
### *SOSS-56 SPSS Weighting Commands Appendix E-12 IPPSR - OSR*

```
if (age ge 50 and age lt 60)agecat=5. 
if (age ge 60 and age lt 65)agecat=6. 
if (age ge 65)agecat=7. 
if (age le 17)agecat=9.
if (age eq 107)agecat=9.
missing values age (0)/agecat (9).
value labels agecat 1 '18 - 24 Yrs' 2 '25 - 29 Yrs' 3 '30 - 39 Yrs' 
 4 '40 - 49 Yrs' 5 '50 - 59 Yrs' 6 '60 - 64 Yrs' 7 '65 or older' 9 'missing'. 
freq var=age.
freq var=agecat.
freq var=regn.
compute rac3=0.
compute multrace=0.
count mult2=cd4@a to cd4@e(1).
if (mult2=0 and cd5a=1)races=1.
if (cd4@a=1 and mult2=1)races=1.
if (cd4@b=1 and mult2=1)races=2.
if (cd4@c=1 and mult2=1)races=3.
if (cd4@d=1 and mult2=1)races=4.
if (cd4@e=1 and mult2=1)races=5.
if (mult2 gt 1 and cd4@e=1)races=5.
if (mult2 gt 1 and cd4@d=1)races=4.
if (mult2 gt 1 and cd4@c=1)races=3.
if (mult2 gt 1 and cd4@b=1)races=2.
recode races (1=1)(2=2)(3, 4, 5=3) into rac3.
value labels races 1 'white' 2 'black' 3 'hawaiian, PI'
 4 'asian' 5 'indian'/rac3 1 'white' 2 'black' 3 'other'.
missing values rac3 ().
compute imprace=rac3.
if (imprace=0 and regn=7)imprace=2.
if (imprace=0 and regn lt 7)imprace=1.
value labels imprace 1 'white' 2 'black' 3 'other'.
freq var=imprace.
weight off.
freq var=listed.
compute adj1=adltwt* 1.00. 
weight by adj1.
compute ovrsamwt=adj1.
compute roundwt=ovrsamwt*10.
weight by roundwt.
frequencies variables=cd1.
recode cd1 (1=1)(2=5).
frequencies variables=cd1. 
CROSSTABS
   /TABLES=cd1 by imprace BY regn
   /FORMAT= AVALUE NOINDEX BOX LABELS TABLES
   /CELLS= COUNT.
* This weights cases by gender, imprace and region. 
compute racgenct=ovrsamwt. 
if (imprace eq 1 and cd1 eq 1 and regn eq 1)racgenct=ovrsamwt*1.0716.
if (imprace eq 2 and cd1 eq 1 and regn eq 1)racgenct=ovrsamwt*1.
if (imprace eq 3 and cd1 eq 1 and regn eq 1) racgenct=ovrsamwt*1.0906.
if (imprace eq 1 and cd1 eq 5 and regn eq 1)racgenct=ovrsamwt*0.8633.
if (imprace eq 2 and cd1 eq 5 and regn eq 1)racgenct=ovrsamwt*1.
if (imprace eq 3 and cd1 eq 5 and regn eq 1)racgenct=ovrsamwt*1.
if (imprace eq 1 and cd1 eq 1 and regn eq 2)racgenct=ovrsamwt*0.8436.
if (imprace eq 2 and cd1 eq 1 and regn eq 2)racgenct=ovrsamwt*1.
if (imprace eq 3 and cd1 eq 1 and regn eq 2)racgenct=ovrsamwt*0.4508.
if (imprace eq 1 and cd1 eq 5 and regn eq 2)racgenct=ovrsamwt*1.2652.
if (imprace eq 2 and cd1 eq 5 and regn eq 2)racgenct=ovrsamwt*0.1634.
if (imprace eq 3 and cd1 eq 5 and regn eq 2)racgenct=ovrsamwt*0.4372.
if (imprace eq 1 and cd1 eq 1 and regn eq 3) racgenct=ovrsamwt*0.9647.
if (imprace eq 2 and cd1 eq 1 and regn eq 3)racgenct=ovrsamwt*4.6491. 
if (imprace eq 3 and cd1 eq 1 and regn eq 3)racgenct=ovrsamwt*0.4827.
if (imprace eq 1 and cd1 eq 5 and regn eq 3)racgenct=ovrsamwt*0.9385.
```
### *SOSS-56 SPSS Weighting Commands Appendix E-13 IPPSR - OSR*

```
if (imprace eq 2 and cd1 eq 5 and regn eq 3)racgenct=ovrsamwt*13.0751. 
if (imprace eq 3 and cd1 eq 5 and regn eq 3)racgenct=ovrsamwt*1.
if (imprace eq 1 and cd1 eq 1 and regn eq 4)racgenct=ovrsamwt*0.9909. 
if (imprace eq 2 and cd1 eq 1 and regn eq 4) racgenct=ovrsamwt*2.5119.
if (imprace eq 3 and cd1 eq 1 and regn eq 4)racgenct=ovrsamwt*1.4616. 
if (imprace eq 1 and cd1 eq 5 and regn eq 4)racgenct=ovrsamwt*0.9255. 
if (imprace eq 2 and cd1 eq 5 and regn eq 4) racgenct=ovrsamwt*1.
if (imprace eq 3 and cd1 eq 5 and regn eq 4)racgenct=ovrsamwt*1.5821.
if (imprace eq 1 and cd1 eq 1 and regn eq 5)racgenct=ovrsamwt*1.0329.
if (imprace eq 2 and cdl eq 1 and regn eq 5)racgenct=ovrsamwt*6.9777.
if (imprace eq 3 and cd1 eq 1 and regn eq 5)racgenct=ovrsamwt*1.2191.
if (imprace eq 1 and cd1 eq 5 and regn eq 5) racgenct=ovrsamwt*0.8673.
if (imprace eq 2 and cd1 eq 5 and regn eq 5)racgenct=ovrsamwt*2.1927.
if (imprace eq 3 and cd1 eq 5 and regn eq 5) racgenct=ovrsamwt*0.8048.
if (imprace eq 1 and cd1 eq 1 and regn eq 6)racgenct=ovrsamwt*1.2265.
if (imprace eq 2 and cd1 eq 1 and regn eq 6)racgenct=ovrsamwt*0.2608.
if (imprace eq 3 and cd1 eq 1 and regn eq 6)racgenct=ovrsamwt*1.5416.
if (imprace eq 1 and cd1 eq 5 and regn eq 6) racgenct=ovrsamwt*1.0015.
if (imprace eq 2 and cd1 eq 5 and regn eq 6)racgenct=ovrsamwt*1.1150.
if (imprace eq 3 and cd1 eq 5 and regn eq 6)racgenct=ovrsamwt*3.9396.
if (imprace eq 1 and cd1 eq 1 and regn eq 7)racgenct=ovrsamwt*2.2389.
if (imprace eq 2 and cd1 eq 1 and regn eq 7)racgenct=ovrsamwt*1.0386.
if (imprace eq 3 and cd1 eq 1 and regn eq 7)racgenct=ovrsamwt*1.
if (imprace eq 1 and cd1 eq 5 and regn eq 7)racgenct=ovrsamwt*0.7808.
if (imprace eq 2 and cd1 eq 5 and regn eq 7)racgenct=ovrsamwt*0.9045.
if (imprace eq 3 and cd1 eq 5 and regn eq 5)racgenct=ovrsamwt*1.
weight by racgenct. 
CROSSTABS
   /TABLES=cd1 by imprace BY regn
   /FORMAT= AVALUE NOINDEX BOX LABELS TABLES
   /CELLS= COUNT tot. 
compute roundwt=racgenct*10.
weight by roundwt.
crosstab tables=agecat by regn/cells count.
compute agewt=racgenct.
if (agecat eq 1 and regn eq 1)agewt=racgenct*5.1442. 
if (agecat eq 2 and regn eq 1)agewt=racgenct*1. 
if (agecat eq 3 and regn eq 1)agewt=racgenct*3.3341. 
if (agecat eq 4 and regn eq 1)agewt=racgenct*1.7197.
if (agecat eq 5 and regn eq 1)agewt=racgenct*0.5530. 
if (agecat eq 6 and regn eq 1)agewt=racgenct*0.2864. 
if (agecat eq 7 and regn eq 1)agewt=racgenct*0.6782.
if (agecat eq 1 and regn eq 2)agewt=racgenct*0.6155. 
if (agecat eq 2 and regn eq 2)agewt=racgenct*3.7954. 
if (agecat eq 3 and regn eq 2)agewt=racgenct*2.0790.
if (agecat eq 4 and regn eq 2)agewt=racgenct*1.9395. 
if (agecat eq 5 and regn eq 2)agewt=racgenct*0.8657. 
if (agecat eq 6 and regn eq 2) agewt=racgenct*0.4685.
if (agecat eq 7 and regn eq 2)agewt=racgenct*0.7326. 
if (agecat eq 1 and regn eq 3)agewt=racgenct*3.9495. 
if (agecat eq 2 and regn eq 3)agewt=racgenct*3.6658. 
if (agecat eq 3 and regn eq 3)agewt=racgenct*1.0883. 
if (agecat eq 4 and regn eq 3)agewt=racgenct*0.8003. 
if (agecat eq 5 and regn eq 3)agewt=racgenct*0.7305.
if (agecat eq 6 and regn eq 3)agewt=racgenct*0.8264. 
if (agecat eq 7 and regn eq 3) agewt=racgenct*0.7446.
if (agecat eq 1 and regn eq 4)agewt=racgenct*1.9693. 
if (agecat eq 2 and regn eq 4)agewt=racgenct*4.2421. 
if (agecat eq 3 and regn eq 4)agewt=racgenct*2.6883. 
if (agecat eq 4 and regn eq 4)agewt=racgenct*0.7922. 
if (agecat eq 5 and regn eq 4)agewt=racgenct*0.8319. 
if (agecat eq 6 and regn eq 4)agewt=racgenct*0.4411. 
if (agecat eq 7 and regn eq 4)agewt=racgenct*0.6988.
```
### *SOSS-56 SPSS Weighting Commands Appendix E-14 IPPSR - OSR*

```
if (agecat eq 1 and regn eq 5)agewt=racgenct*5.2818. 
if (agecat eq 2 and regn eq 5)agewt=racgenct*4.3876. 
if (agecat eq 3 and regn eq 5)agewt=racgenct*1.6766. 
if (agecat eq 4 and regn eq 5) agewt=racgenct*1.0196.
if (agecat eq 5 and regn eq 5)agewt=racgenct*0.7993. 
if (agecat eq 6 and regn eq 5)agewt=racgenct*0.3157.
if (agecat eq 7 and regn eq 5)agewt=racgenct*0.5724. 
if (agecat eq 1 and regn eq 6) agewt=racgenct*1.6358.
if (agecat eq 2 and regn eq 6) agewt=racgenct*1.1705.
if (agecat eq 3 and regn eq 6) agewt=racgenct*3.4118.
if (agecat eq 4 and regn eq 6) agewt=racgenct*2.0908.
if (agecat eq 5 and regn eq 6)agewt=racgenct*0.4469. 
if (agecat eq 6 and regn eq 6)agewt=racgenct*0.3551. 
if (agecat eq 7 and regn eq 6)agewt=racgenct*0.8180.
if (agecat eq 1 and regn eq 7) agewt=racgenct*1.6065.
if (agecat eq 2 and regn eq 7)agewt=racgenct*1.
if (agecat eq 3 and regn eq 7)agewt=racgenct*3.1424.
if (agecat eq 4 and regn eq 7)agewt=racgenct*1.9657.
if (agecat eq 5 and regn eq 7) agewt=racgenct*0.4833.
if (agecat eq 6 and regn eq 7)agewt=racgenct*0.2826.
if (agecat eq 7 and regn eq 7)agewt=racgenct*0.5278.
weight by agewt.
compute roundwt=agewt*10.
weight by roundwt.
freq var=regn
weight off.
freq var=regn.
*The following command adjusts the number of cases in each region
  back to the actual number interviewed.
compute adjwt=agewt.
if (regn=1)adjwt=agewt*1.11465.
if (regn=2)adjwt=agewt*1.12953.
if (regn=3)adjwt=agewt*0.97998.
if (regn=4)adjwt=agewt*0.85729.
if (regn=5)adjwt=agewt*1.15217.
if (regn=6)adjwt=agewt*0.82393.
if (regn=7)adjwt=agewt*1.64978. 
*compute adjwt=adjwt*1.001502.
weight by adjwt.
freq var=regn.
weight off.
freq var=regn.
recode regn (1=1)(2=2)(3=3)(4=4)(5=5)(6=6)(7=6) into msueregn.
value labels msueregn 1 'UP' 2 'North LP' 3 'W. Central' 4 'E. Central'
     5 'Southwest' 6 'Southeast Urban'.
compute tempwt=10*adjwt.
weight by tempwt.
freq var=msueregn newregn2.
compute msuewt=adjwt.
if (regn=7)msuewt=adjwt*0.3961.
if (regn=6)msuewt=adjwt*1.4098.
weight by msuewt.
freq var=msueregn regn cd1.
compute roundwt=msuewt*10.
weight by roundwt.
freq var=msueregn.
compute statewt=msuewt.
if (msueregn eq 1)statewt=msuewt*0.4671.
if (msueregn eq 2)statewt=msuewt*0.5065. 
if (msueregn eq 3)statewt=msuewt*0.7444. 
if (msueregn eq 4)statewt=msuewt*0.5053.
```
### *SOSS-56 SPSS Weighting Commands Appendix E-15 IPPSR - OSR*

if (msueregn eq 5)statewt=msuewt\*0.8420.

```
if (msueregn eq 6)statewt=msuewt*1.8736.
*compute statewt=statewt*0.9990.
weight by statewt.
freq var=regn msueregn.
frequencies variables=cd1 cd3 cd5a rac3 cd8 cd10 cd15 agecat.
recode cd6 (7=6).
freq var=imprace.
Compute laborforce=-9.
If (CD15 lt 7 or cd15=11)laborforce=1.
If (cd15 ge 7 and cd15 lt 11)laborforce=2.
Missing values laborforce (-9).
Value labels laborforce 1 'In the labor force' 2 'Not in labor force'.
Variable labels laborforce 'Is respondent in the labor force or not'.
frequencies variables=laborforce.
crosstabs tables=cd15 by laborforce /cells count column.
*compute statewtsx=statewt.
*if (cd1 =1)statewtsx=statewt*0.955063.
*if (cd = 5)statewtsx=statewt*1.045662.
*weight by statewtsx.
*frequencies variables=cd1 cd3 cd5a rac3 cd8 cd10 cd15 agecat.
*compute statewt=statewtsx.
*weight by statewt.
*recode cd11 (sysmis=-9).
*if (cd10 =1 and (age ge 65 and age lt 99))cd11=1.
*if (cd10=1 and age lt 65)cd11=0.
*recode cd11 (-9=99).
* This calculates household income categories a different way assigning the case
   to the category represented by the last valid (i.e., non-DONT KNOW or REFUSAL)
   response obtained; It corrects an error in the storing of the separate income question
   responses in the INCOME question in the cati instrument (including an incorrect skip
   pattern and also minimizes the number of cases for which missing data values are 
   stored by utilizing their last valid response.
freq var=income.
recode income (sysmis=-9).
missing values inca ().
compute newinc=0.
if (inca=8)newinc=98.
if (inca=9)newinc=99.
if (inca=1)newinc=5.
if (inca=5)newinc=4.
if (incb=1)newinc=2.
if (incb=5)newinc=3.
if (incca=5)newinc=4.
if (incca=1)newinc=3.
if (incc=5)newinc=2.
if (incc=1)newinc=1.
if (incd=1)newinc=7.
if (incd=5)newinc=5.
if (incf=5)newinc=5.
if (incf=1)newinc=6.
if (incg=5)newinc=6.
if (incg=1)newinc=10.
if (incg=5)newinc=7.
if (inch=5)newinc=7.
if (inch=1)newinc=8.
if (incha=5)newinc=8.
if (incha=1)newinc=9.
if (inci=5)newinc=10.
if (inci=1)newinc=11.
missing values newinc (98,99).
value labels newinc 1 '< $10k' 2 '$10k < $20k' 3 '$20k <$30k' 4 '$30 < $40k' 5 '$40k < $50k' 6 '$50k
< $60k'
     7 '$60k < $70k' 8 '$70k < $90k' 9 '$90k < $100k' 10 '$100k < $150k' 11 '$150k+' 98 'DK' 99 'REF'.
frequencies variables=newinc.
```
### *SOSS-56 SPSS Weighting Commands Appendix E-16 IPPSR - OSR*

freq var=length. temporary. if (length lt 7)length=0. if (length gt 37)length=0. missing values length (0). frequencies variables=length /statistics ALL. compute roundwt=statewt\*10. weight by roundwt. freq var=cd1. var labels newregn2 'Alternate coding of cases into regions based on FIPS'/ listwt 'Weight adjustment for listed vs nonlisted numbers'/ phwt 'Weight adjustment for number of phone lines to HHLD'/ adltwt 'Weight adjustment for number adults in HHLD'/ age 'Rs age calculated from year born (CD2)'/ agecat 'Rs age in categories'/ rac3 'Rs race in 3 categories and missing'/ mult2 'Number racial groups R claims'/ races 'Rs race in 6 categories'/ imprace 'Rs race in 3 categories with imputation if missing'/ adj1 'interim weight adjustment'/ ovrsamwt 'interim weight adjustment'/ racgenct 'Sex x Race x Region weight adjustment'/ agewt 'Age x Region weight adjustment'/ adjwt 'Adjustment to correct rounding errors within region'/ msueregn 'MSU Extension Regions (Detroit in Reg. 6)'/ msuewt 'Weight to fold Detroit into Region 6'/ statewt 'Final weight for statewide analysis'/ newinc 'New Version of income responses (11 categories)'. \* New weighting for New MSU Extension Regions, start with OVRSAMWT and use age by race by sex within regions. \*region 5 Southeast 26115 'Monroe' 26163 'Wayne' 26161 'Washtenaw' 26093 'Livingston' 26125 'Oakland' 26099 'Macomb' 26147 'St Clair' 26087 'Lapeer' 26049 'Genesee' 26151 'Sanilac' 26145 'Saginaw' 26157 'Tuscola' 26063 'Huron'. \*Region 4 Southwest 26091 'Lenawee' 26059 'Hillsdale' 26023 'Branch' 26149 'St Joseph' 26027 'Cass' 26021 'Berrien' 26075 'Jackson' 26025 'Calhoun' 26077 'Kalamazoo' 26159 'Van Buren' 26065 'Ingham' 26045 'Eaton' 26015 'Barry' 26005 'Allegan' 26155 'Shiawassee' 26037 'Clinton' 26067 'Ionia' 26121 'Muskegon' . \*Region 3 Central 26081 'Kent' 26139 'Ottawa' 26057 'Gratiot' 26117 'Montcalm' 26123 'Newaygo' 26111 'Midland' 26073 'Isabella' 26107 'Mecosta' 26127 'Oceana' 26017 'Bay' 26011 'Arenac' 26051 'Gladwin' 26035 'Clare' 26133 'Osceola'

26085 'Lake' 26105 'Mason' .

\*Region 2 North 26047 'Emmet' 26031 'Cheboygan' 26141 'Presque Isle' 26007 'Alpena' 26119 'Montmorency' \*Region 2 North<br>26137 'Otsego' 26029 'Charlevoix' 26089 'Leelanau' 26019 'Benzie' 26055 'Grand Traverse' 26079 'Kalkaska' 26039 'Crawford' 26135 'Oscoda' 26001 'Alcona' 26069 'Iosco' 26009 'Antrim' 26101 'Manistee' 26113 'Missaukee' 26129 'Ogemaw' 26143 'Roscommon' 26165 'Wexford' .

\*Region 1 Upper Peninsula 26109 'Menominee' 26041 'Delta' 26033 'Chippewa' 26095 'Luce' 26097 'Mackinac' 26153 'Schoolcraft' 26003 'Alger' 26103 'Marquette' 26043 'Dickinson' 26071 'Iron' 26053 'Gogebic' 26013 'Baraga' 26131 'Ontonagon' 26083 'Keweenaw' 26061 'Houghton' .

\* NEW MSUE REGION GROUPINGS OF COUNTIES calculations are in Region1-6.xls files of Census for Race folder.. compute msue2005=0. if (cnty=26109 or cnty=26041 or cnty=26033 or cnty=26095 or cnty=26097 or cnty=26153 or cnty=26003 or cnty=26103 or cnty=26043 or cnty=26071

 or cnty=26053 or cnty=26013 or cnty=26131 or cnty=26083 or cnty=26061)msue2005=1. if (cnty=26047 or cnty=26031 or cnty=26141 or cnty=26007 or cnty=26119 or cnty=26137 or cnty=26029 or cnty=26089 or cnty=26019 or cnty=26055 or cnty=26079 or cnty=26039 or cnty=26135 or cnty=26001 or cnty=26069 or cnty=26009 or cnty=26101 or cnty=26113 or cnty=26129 or cnty=26143 or cnty=26165)msue2005=2. if (cnty=26081 or cnty=26139 or cnty=26057 or cnty=26117 or cnty=26123 or cnty=26111 or cnty=26073 or cnty=26107 or cnty=26127 or cnty=26017 or cnty=26011 or cnty=26051 or cnty=26035 or cnty=26133 or cnty=26085 or cnty=26105)msue2005=3. if (cnty=26091 or cnty=26059 or cnty=26023 or cnty=26149 or cnty=26027 or cnty=26021 or cnty=26075 or cnty=26025 or cnty=26077 or cnty=26159 or cnty=26065 or cnty=26045 or cnty=26015 or cnty=26005 or cnty=26155 or cnty=26037 or cnty=26067or cnty=26121 )msue2005=4. if (cnty=26115 or cnty=26163 or cnty=26161 or cnty=26093 or cnty=26125 or cnty=26099 or cnty=26147 or cnty=26087 or cnty=26049 or cnty=26151 or cnty=26145 or cnty=26157 or cnty=26063)msue2005=5. if (newregn2=7)msue2005=6. value labels msue2005 1 'Upper Peninsula' 2 'North' 3 'Central' 4 'Southwest' 5 'Southeast' 6 'Detroit'. freq var=msue2005. weight off. weight by statewt. freq var=msue2005. compute roundwt=ovrsamwt\*10. weight by roundwt. freq var=msue2005. recode age (18 thru 29=1)(30 thru 44=2)(45 thru 64=3)(65 thru 102=4) (0=9) into agecat4. value labels agecat4 1 '18-29' 2 '30-44' 3 '45-64' 4 '65+' 9 'missing'. freq var=agecat4. CROSSTABS /TABLES=agecat4 BY imprace BY CD1 BY msue2005 /FORMAT= AVALUE TABLES /CELLS= COUNT /COUNT ROUND CELL . compute newregARSwt=ovrsamwt. \* Region 1. if (msue2005=1 and imprace=1 and cd1=1 and agecat4=1)newregARSwt=ovrsamwt\*1. if (msue2005=1 and imprace=1 and cd1=1 and agecat4=2)newregARSwt=ovrsamwt\*3.8243. if (msue2005=1 and imprace=1 and cd1=1 and agecat4=3)newregARSwt=ovrsamwt\*0.4620. if (msue2005=1 and imprace=1 and cd1=1 and agecat4=4)newregARSwt=ovrsamwt\*1.1384. if (msue2005=1 and imprace=1 and cd1=1 and agecat4=9)newregARSwt=ovrsamwt\*1. if (msue2005=1 and imprace=1 and cd1=5 and agecat4=1)newregARSwt=ovrsamwt\*2.8164. if (msue2005=1 and imprace=1 and cd1=5 and agecat4=2)newregARSwt=ovrsamwt\*1.7327. if (msue2005=1 and imprace=1 and cd1=5 and agecat4=3)newregARSwt=ovrsamwt\*0.8191. if (msue2005=1 and imprace=1 and cd1=5 and agecat4=4)newregARSwt=ovrsamwt\*0.4772. if (msue2005=1 and imprace=1 and cd1=5 and agecat4=9)newregARSwt=ovrsamwt\* 1. if (msue2005=1 and imprace=2 and cd1=1 and agecat4=1)newregARSwt=ovrsamwt\* 1. if (msue2005=1 and imprace=2 and cd1=1 and agecat4=2)newregARSwt=ovrsamwt\* 1. if (msue2005=1 and imprace=2 and cd1=1 and agecat4=3)newregARSwt=ovrsamwt\* 1. if (msue2005=1 and imprace=2 and cd1=1 and agecat4=4)newregARSwt=ovrsamwt\* 1. if (msue2005=1 and imprace=2 and cd1=1 and agecat4=9)newregARSwt=ovrsamwt\* 1. if (msue2005=1 and imprace=2 and cd1=5 and agecat4=1)newregARSwt=ovrsamwt\* 1. if (msue2005=1 and imprace=2 and cd1=5 and agecat4=2)newregARSwt=ovrsamwt\* 1. if (msue2005=1 and imprace=2 and cd1=5 and agecat4=3)newregARSwt=ovrsamwt\* 1. if (msue2005=1 and imprace=2 and cd1=5 and agecat4=4)newregARSwt=ovrsamwt\* 1. if (msue2005=1 and imprace=2 and cd1=5 and agecat4=9)newregARSwt=ovrsamwt\* 1. if (msue2005=1 and imprace=3 and cd1=1 and agecat4=1)newregARSwt=ovrsamwt\* 1. if (msue2005=1 and imprace=3 and cd1=1 and agecat4=2)newregARSwt=ovrsamwt\* 1.6950. if (msue2005=1 and imprace=3 and cd1=1 and agecat4=3)newregARSwt=ovrsamwt\* 0.5935. if (msue2005=1 and imprace=3 and cd1=1 and agecat4=4)newregARSwt=ovrsamwt\* 1. if (msue2005=1 and imprace=3 and cd1=1 and agecat4=9)newregARSwt=ovrsamwt\* 1.

### *SOSS-56 SPSS Weighting Commands Appendix E-18 IPPSR - OSR*

```
if (msue2005=1 and imprace=3 and cd1=5 and agecat4=1)newregARSwt=ovrsamwt* 1.
if (msue2005=1 and imprace=3 and cd1=5 and agecat4=2)newregARSwt=ovrsamwt* 1.
if (msue2005=1 and imprace=3 and cd1=5 and agecat4=3)newregARSwt=ovrsamwt* 1.
if (msue2005=1 and imprace=3 and cd1=5 and agecat4=4)newregARSwt=ovrsamwt* 1.
if (msue2005=1 and imprace=3 and cd1=5 and agecat4=9)newregARSwt=ovrsamwt* 1.
*Region 2.
if (msue2005=2 and imprace=1 and cd1=1 and agecat4=1)newregARSwt=ovrsamwt*0.5171.
if (msue2005=2 and imprace=1 and cd1=1 and agecat4=2)newregARSwt=ovrsamwt*1.3600.
if (msue2005=2 and imprace=1 and cd1=1 and agecat4=3)newregARSwt=ovrsamwt*1.3178.
if (msue2005=2 and imprace=1 and cd1=1 and agecat4=4)newregARSwt=ovrsamwt*0.6470.
if (msue2005=2 and imprace=1 and cd1=1 and agecat4=9)newregARSwt=ovrsamwt*1 .
if (msue2005=2 and imprace=1 and cd1=5 and agecat4=1)newregARSwt=ovrsamwt*3.7837.
if (msue2005=2 and imprace=1 and cd1=5 and agecat4=2)newregARSwt=ovrsamwt*2.2006.
if (msue2005=2 and imprace=1 and cd1=5 and agecat4=3)newregARSwt=ovrsamwt*0.7461.
if (msue2005=2 and imprace=1 and cd1=5 and agecat4=4)newregARSwt=ovrsamwt*1.0966.
if (msue2005=2 and imprace=1 and cd1=5 and agecat4=9)newregARSwt=ovrsamwt*1 .
if (msue2005=2 and imprace=2 and cd1=1 and agecat4=1)newregARSwt=ovrsamwt* 1.
if (msue2005=2 and imprace=2 and cd1=1 and agecat4=2)newregARSwt=ovrsamwt* 1.
if (msue2005=2 and imprace=2 and cd1=1 and agecat4=3)newregARSwt=ovrsamwt* 1.<br>if (msue2005=2 and imprace=2 and cd1=1 and agecat4=4)newregARSwt=ovrsamwt* 1.
   (msue2005=2 and imprace=2 and cd1=1 and agecat4=4)newregARSwt=ovrsamwt* 1.
if (msue2005=2 and imprace=2 and cd1=1 and agecat4=9)newregARSwt=ovrsamwt* 1.
if (msue2005=2 and imprace=2 and cd1=5 and agecat4=1)newregARSwt=ovrsamwt* 1.
if (msue2005=2 and imprace=2 and cd1=5 and agecat4=2)newreqARSwt=ovrsamwt* 1
if (msue2005=2 and imprace=2 and cd1=5 and agecat4=3)newregARSwt=ovrsamwt* 0.0291.
if (msue2005=2 and imprace=2 and cd1=5 and agecat4=4)newregARSwt=ovrsamwt* 1.
if (msue2005=2 and imprace=2 and cd1=5 and agecat4=9)newregARSwt=ovrsamwt* 1 .
if (msue2005=2 and imprace=3 and cd1=1 and agecat4=1)newregARSwt=ovrsamwt* 0.31556.
if (msue2005=2 and imprace=3 and cd1=1 and agecat4=2)newregARSwt=ovrsamwt* 1.
if (msue2005=2 and imprace=3 and cd1=1 and agecat4=3)newregARSwt=ovrsamwt* 0.23634.
if (msue2005=2 and imprace=3 and cd1=1 and agecat4=4)newregARSwt=ovrsamwt* 0.08615.
if (msue2005=2 and imprace=3 and cd1=1 and agecat4=9)newregARSwt=ovrsamwt* 1
if (msue2005=2 and imprace=3 and cd1=5 and agecat4=1)newregARSwt=ovrsamwt* 0.2236.
if (msue2005=2 and imprace=3 and cd1=5 and agecat4=2)newregARSwt=ovrsamwt* 1.
if (msue2005=2 and imprace=3 and cd1=5 and agecat4=3)newregARSwt=ovrsamwt* 1.
if (msue2005=2 and imprace=3 and cd1=5 and agecat4=4)newregARSwt=ovrsamwt* 1.
if (msue2005=2 and imprace=3 and cd1=5 and agecat4=9)newregARSwt=ovrsamwt* 1.
*Region 3.
if (msue2005=3 and imprace=1 and cd1=1 and agecat4=1)newregARSwt=ovrsamwt* 9.8064.
if (msue2005=3 and imprace=1 and cd1=1 and agecat4=2)newregARSwt=ovrsamwt* 1.1374.
if (msue2005=3 and imprace=1 and cd1=1 and agecat4=3)newregARSwt=ovrsamwt* 0.6574.
if (msue2005=3 and imprace=1 and cd1=1 and agecat4=4)newregARSwt=ovrsamwt* 0.6457.
if (msue2005=3 and imprace=1 and cd1=1 and agecat4=9)newregARSwt=ovrsamwt* 1.
if (msue2005=3 and imprace=1 and cd1=5 and agecat4=1)newregARSwt=ovrsamwt* 1.0396.
if (msue2005=3 and imprace=1 and cd1=5 and agecat4=2)newregARSwt=ovrsamwt* 1.3675.
if (msue2005=3 and imprace=1 and cd1=5 and agecat4=3)newregARSwt=ovrsamwt* 0.6779.
if (msue2005=3 and imprace=1 and cd1=5 and agecat4=4)newregARSwt=ovrsamwt* 0.9477.
if (msue2005=3 and imprace=1 and cd1=5 and agecat4=9)newregARSwt=ovrsamwt* 1 .
if (msue2005=3 and imprace=2 and cd1=1 and agecat4=1)newregARSwt=ovrsamwt* 1.
if (msue2005=3 and imprace=2 and cd1=1 and agecat4=2)newregARSwt=ovrsamwt* 0.4650.
if (msue2005=3 and imprace=2 and cd1=1 and agecat4=3)newregARSwt=ovrsamwt* 1.
if (msue2005=3 and imprace=2 and cd1=1 and agecat4=4)newregARSwt=ovrsamwt* 1.
if (msue2005=3 and imprace=2 and cd1=1 and agecat4=9)newregARSwt=ovrsamwt* 1.
if (msue2005=3 and imprace=2 and cd1=5 and agecat4=1)newregARSwt=ovrsamwt* 1.
if (msue2005=3 and imprace=2 and cd1=5 and agecat4=2)newregARSwt=ovrsamwt* 1.
if (msue2005=3 and imprace=2 and cd1=5 and agecat4=3)newregARSwt=ovrsamwt* 1.
if (msue2005=3 and imprace=2 and cd1=5 and agecat4=4)newregARSwt=ovrsamwt* 0.2653.
if (msue2005=3 and imprace=2 and cd1=5 and agecat4=9)newregARSwt=ovrsamwt* 1.
if (msue2005=3 and imprace=3 and cd1=1 and agecat4=1)newregARSwt=ovrsamwt* 1.
if (msue2005=3 and imprace=3 and cd1=1 and agecat4=2)newregARSwt=ovrsamwt* 1.
if (msue2005=3 and imprace=3 and cd1=1 and agecat4=3)newregARSwt=ovrsamwt* 1.
if (msue2005=3 and imprace=3 and cd1=1 and agecat4=4)newregARSwt=ovrsamwt* 1.
if (msue2005=3 and imprace=3 and cd1=1 and agecat4=9)newregARSwt=ovrsamwt* 1.
if (msue2005=3 and imprace=3 and cd1=5 and agecat4=1)newregARSwt=ovrsamwt* 1.
if (msue2005=3 and imprace=3 and cd1=5 and agecat4=2)newregARSwt=ovrsamwt* 1.
if (msue2005=3 and imprace=3 and cd1=5 and agecat4=3)newregARSwt=ovrsamwt* 1.
if (msue2005=3 and imprace=3 and cd1=5 and agecat4=4)newregARSwt=ovrsamwt* 1.
if (msue2005=3 and imprace=3 and cd1=5 and agecat4=9)newregARSwt=ovrsamwt* 1.
```
\* Region 4.

### *SOSS-56 SPSS Weighting Commands Appendix E-19 IPPSR - OSR*

```
if (msue2005=4 and imprace=1 and cd1=1 and agecat4=1)newregARSwt=ovrsamwt* 1.6240.
if (msue2005=4 and imprace=1 and cd1=1 and agecat4=2)newregARSwt=ovrsamwt* 1.2581.
if (msue2005=4 and imprace=1 and cd1=1 and agecat4=3)newregARSwt=ovrsamwt* 0.7419.
if (msue2005=4 and imprace=1 and cd1=1 and agecat4=4)newregARSwt=ovrsamwt* 0.6594.
if (msue2005=4 and imprace=1 and cd1=1 and agecat4=9)newregARSwt=ovrsamwt*1.
if (msue2005=4 and imprace=1 and cd1=5 and agecat4=1)newregARSwt=ovrsamwt* 8.2939.
if (msue2005=4 and imprace=1 and cd1=5 and agecat4=2)newregARSwt=ovrsamwt* 1.0929.
if (msue2005=4 and imprace=1 and cd1=5 and agecat4=3)newregARSwt=ovrsamwt* 0.5668.
if (msue2005=4 and imprace=1 and cd1=5 and agecat4=4)newregARSwt=ovrsamwt* 0.6425.
if (msue2005=4 and imprace=1 and cd1=5 and agecat4=9)newregARSwt=ovrsamwt* 1.
if (msue2005=4 and imprace=2 and cd1=1 and agecat4=1)newregARSwt=ovrsamwt* 1.
if (msue2005=4 and imprace=2 and cd1=1 and agecat4=2)newregARSwt=ovrsamwt* 1.<br>if (msue2005=4 and imprace=2 and cd1=1 and agecat4=3)newregARSwt=ovrsamwt* 2.
   if (msue2005=4 and imprace=2 and cd1=1 and agecat4=3)newregARSwt=ovrsamwt* 2.0078.
if (msue2005=4 and imprace=2 and cd1=1 and agecat4=4)newregARSwt=ovrsamwt* 1.
if (msue2005=4 and imprace=2 and cd1=1 and agecat4=9)newregARSwt=ovrsamwt* 1.
if (msue2005=4 and imprace=2 and cd1=5 and agecat4=1)newregARSwt=ovrsamwt* 1.
if (msue2005=4 and imprace=2 and cd1=5 and agecat4=2)newregARSwt=ovrsamwt* 3.7583.
if (msue2005=4 and imprace=2 and cd1=5 and agecat4=3)newregARSwt=ovrsamwt* 1.6247.
if (msue2005=4 and imprace=2 and cd1=5 and agecat4=4)newregARSwt=ovrsamwt* 2.9869.
if (msue2005=4 and imprace=2 and cd1=5 and agecat4=9)newregARSwt=ovrsamwt* 1.
if (msue2005=4 and imprace=3 and cd1=1 and agecat4=1)newregARSwt=ovrsamwt* 1.9997.
if (msue2005=4 and imprace=3 and cd1=1 and agecat4=2)newregARSwt=ovrsamwt* 1.
if (msue2005=4 and imprace=3 and cd1=1 and agecat4=3)newregARSwt=ovrsamwt* 1.5687.
if (msue2005=4 and imprace=3 and cd1=1 and agecat4=4)newregARSwt=ovrsamwt* 1.
if (msue2005=4 and imprace=3 and cd1=1 and agecat4=9)newregARSwt=ovrsamwt* 1.
if (msue2005=4 and imprace=3 and cd1=5 and agecat4=1)newregARSwt=ovrsamwt* 1.
if (msue2005=4 and imprace=3 and cd1=5 and agecat4=2)newregARSwt=ovrsamwt* 4.6316.
if (msue2005=4 and imprace=3 and cd1=5 and agecat4=3)newregARSwt=ovrsamwt* 0.8422.
if (msue2005=4 and imprace=3 and cd1=5 and agecat4=4)newregARSwt=ovrsamwt* 0.4795.
if (msue2005=4 and imprace=3 and cd1=5 and agecat4=9)newregARSwt=ovrsamwt* 1.
* Region 5.
if (msue2005=5 and imprace=1 and cd1=1 and agecat4=1)newregARSwt=ovrsamwt* 4.0254.
if (msue2005=5 and imprace=1 and cd1=1 and agecat4=2)newregARSwt=ovrsamwt* 3.7820.
if (msue2005=5 and imprace=1 and cd1=1 and agecat4=3)newregARSwt=ovrsamwt* 0.5738.
if (msue2005=5 and imprace=1 and cd1=1 and agecat4=4)newregARSwt=ovrsamwt* 0.7675.
if (msue2005=5 and imprace=1 and cd1=1 and agecat4=9)newregARSwt=ovrsamwt* 1.
if (msue2005=5 and imprace=1 and cd1=5 and agecat4=1)newregARSwt=ovrsamwt* 1.6160.
if (msue2005=5 and imprace=1 and cd1=5 and agecat4=2)newregARSwt=ovrsamwt* 3.1086.
if (msue2005=5 and imprace=1 and cd1=5 and agecat4=3)newregARSwt=ovrsamwt* 0.6187.
if (msue2005=5 and imprace=1 and cd1=5 and agecat4=4)newregARSwt=ovrsamwt* 0.6559.
if (msue2005=5 and imprace=1 and cd1=5 and agecat4=9)newregARSwt=ovrsamwt*1 .
if (msue2005=5 and imprace=2 and cd1=1 and agecat4=1)newregARSwt=ovrsamwt* 1.
if (msue2005=5 and imprace=2 and cd1=1 and agecat4=2)newregARSwt=ovrsamwt* 0.3548.
if (msue2005=5 and imprace=2 and cd1=1 and agecat4=3)newregARSwt=ovrsamwt* 0.1973.
if (msue2005=5 and imprace=2 and cd1=1 and agecat4=4)newregARSwt=ovrsamwt* 0.1991.
if (msue2005=5 and imprace=2 and cd1=1 and agecat4=9)newregARSwt=ovrsamwt* 1.
if (msue2005=5 and imprace=2 and cd1=5 and agecat4=1)newregARSwt=ovrsamwt* 1.
if (msue2005=5 and imprace=2 and cd1=5 and agecat4=2)newregARSwt=ovrsamwt* 1.
if (msue2005=5 and imprace=2 and cd1=5 and agecat4=3)newregARSwt=ovrsamwt* 1.2955.
if (msue2005=5 and imprace=2 and cd1=5 and agecat4=4)newregARSwt=ovrsamwt* 0.8832.
if (msue2005=5 and imprace=2 and cd1=5 and agecat4=9)newregARSwt=ovrsamwt* 1.
if (msue2005=5 and imprace=3 and cd1=1 and agecat4=1)newregARSwt=ovrsamwt*1.
if (msue2005=5 and imprace=3 and cd1=1 and agecat4=2)newregARSwt=ovrsamwt*1.
if (msue2005=5 and imprace=3 and cd1=1 and agecat4=3)newregARSwt=ovrsamwt* 1.0306.
if (msue2005=5 and imprace=3 and cd1=1 and agecat4=4)newregARSwt=ovrsamwt* 0.3261.
if (msue2005=5 and imprace=3 and cd1=1 and agecat4=9)newregARSwt=ovrsamwt* 1.
if (msue2005=5 and imprace=3 and cd1=5 and agecat4=1)newregARSwt=ovrsamwt* 1.
if (msue2005=5 and imprace=3 and cd1=5 and agecat4=2)newregARSwt=ovrsamwt* 6.2961.
if (msue2005=5 and imprace=3 and cd1=5 and agecat4=3)newregARSwt=ovrsamwt* 4.2481.
if (msue2005=5 and imprace=3 and cd1=5 and agecat4=4)newregARSwt=ovrsamwt* 1.
if (msue2005=5 and imprace=3 and cd1=5 and agecat4=9)newregARSwt=ovrsamwt* 1.
* Region 6.
if (msue2005=6 and imprace=1 and cd1=1 and agecat4=1)newregARSwt=ovrsamwt*1.
if (msue2005=6 and imprace=1 and cd1=1 and agecat4=2)newregARSwt=ovrsamwt* 4.4082.
if (msue2005=6 and imprace=1 and cd1=1 and agecat4=3)newregARSwt=ovrsamwt* 1.4304.
if (msue2005=6 and imprace=1 and cd1=1 and agecat4=4)newregARSwt=ovrsamwt* 0.8527.
if (msue2005=6 and imprace=1 and cd1=1 and agecat4=9)newregARSwt=ovrsamwt* 1.
if (msue2005=6 and imprace=1 and cd1=5 and agecat4=1)newregARSwt=ovrsamwt* 1.
if (msue2005=6 and imprace=1 and cd1=5 and agecat4=2)newregARSwt=ovrsamwt* 0.6791.
```
### *SOSS-56 SPSS Weighting Commands Appendix E-20 IPPSR - OSR*

```
if (msue2005=6 and imprace=1 and cd1=5 and agecat4=3)newregARSwt=ovrsamwt* 0.6814.
if (msue2005=6 and imprace=1 and cd1=5 and agecat4=4)newregARSwt=ovrsamwt* 0.4815.
if (msue2005=6 and imprace=1 and cd1=5 and agecat4=9)newregARSwt=ovrsamwt* 1.
if (msue2005=6 and imprace=2 and cd1=1 and agecat4=1)newregARSwt=ovrsamwt* 1.4422.
if (msue2005=6 and imprace=2 and cd1=1 and agecat4=2)newregARSwt=ovrsamwt*22.4106.
if (msue2005=6 and imprace=2 and cd1=1 and agecat4=3)newregARSwt=ovrsamwt* 0.4551.
if (msue2005=6 and imprace=2 and cd1=1 and agecat4=4)newregARSwt=ovrsamwt* 0.7473.
if (msue2005=6 and imprace=2 and cd1=1 and agecat4=9)newregARSwt=ovrsamwt* 1.
if (msue2005=6 and imprace=2 and cd1=5 and agecat4=1)newregARSwt=ovrsamwt* 7.0921.
if (msue2005=6 and imprace=2 and cd1=5 and agecat4=2)newregARSwt=ovrsamwt* 2.1667.
if (msue2005=6 and imprace=2 and cd1=5 and agecat4=3)newregARSwt=ovrsamwt* 0.5302.
if (msue2005=6 and imprace=2 and cd1=5 and agecat4=4)newregARSwt=ovrsamwt* 0.4058.
if (msue2005=6 and imprace=2 and cd1=5 and agecat4=9)newregARSwt=ovrsamwt* 1.
if (msue2005=6 and imprace=3 and cd1=1 and agecat4=1)newregARSwt=ovrsamwt* 1.
if (msue2005=6 and imprace=3 and cd1=1 and agecat4=2)newregARSwt=ovrsamwt* 1.
if (msue2005=6 and imprace=3 and cd1=1 and agecat4=3)newregARSwt=ovrsamwt* 1.
if (msue2005=6 and imprace=3 and cd1=1 and agecat4=4)newregARSwt=ovrsamwt* 1.
if (msue2005=6 and imprace=3 and cd1=1 and agecat4=9)newregARSwt=ovrsamwt* 1.
if (msue2005=6 and imprace=3 and cd1=5 and agecat4=1)newregARSwt=ovrsamwt* 1.
if (msue2005=6 and imprace=3 and cd1=5 and agecat4=2)newregARSwt=ovrsamwt* 1.
if (msue2005=6 and imprace=3 and cd1=5 and agecat4=3)newregARSwt=ovrsamwt* 1.
if (msue2005=6 and imprace=3 and cd1=5 and agecat4=4)newregARSwt=ovrsamwt* 1.
if (msue2005=6 and imprace=3 and cd1=5 and agecat4=9)newregARSwt=ovrsamwt* 1.
weight by newregarswt.
freq var=msue2005 imprace cd1 agecat4.
compute roundwt=10*newregarswt.
weight by roundwt.
freq var=msue2005.
weight off.
freq var=msue2005.
compute newadjwt=1.
if (msue2005=1)newadjwt=newregarswt*1.1532.
if (msue2005=2)newadjwt=newregarswt*1.1015.
if (msue2005=3)newadjwt=newregarswt*1.1072.
if (msue2005=4)newadjwt=newregarswt*1.0067.
if (msue2005=5)newadjwt=newregarswt*0.8651.
if (msue2005=6)newadjwt=newregarswt*1.5447.
weight by newadjwt.
freq var=msue2005.
compute roundwt=10*newadjwt.
weight by roundwt.
freq var=msue2005.
compute MSUE2005wt=newadjwt.
if (msue2005=5)msue2005wt=newadjwt*1.25549.
if (msue2005=6)msue2005wt=newadjwt*0.47603.
weight by MSUE2005wt.
recode msue2005 (1=1)(2=2)(3=3)(4=4)(5,6=5) into MSUE2005r5.
value labels msue2005r5 1 'UP' 2 ' North' 3 'Central' 4 'Southwest' 5 'Southeast'.
freq var=msue2005r5.
var labels msue2005 'New MSU Extension regions plus city of Detroit'/
                agecat4 'Respondents age in 4 categories'/
                newregARSwt 'preliminary new MSUE region wt'/
                newadjwt 'Final adjust weight for new MSUE regions with Detroit separate'/
                MSUE2005wt 'Final new MSUE region wt with Detroit in Region 5'/
                MSUE2005r5 'New MSUE regions (5) with Detroit in region 5'.
compute adjwt10=adjwt*10000.
compute msuewt10=msuewt*10000.
compute statewt10=statewt*10000.
compute newadjwt10=newadjwt*10000.
compute msue2005wt10=msue2005wt*10000.
*compute racewt=racewt*10000.
```
write Outfile='e:\massstoragebackup10062007\sosses\soss56\soss56wt.dat'

### *SOSS-56 SPSS Weighting Commands Appendix E-21 IPPSR - OSR*

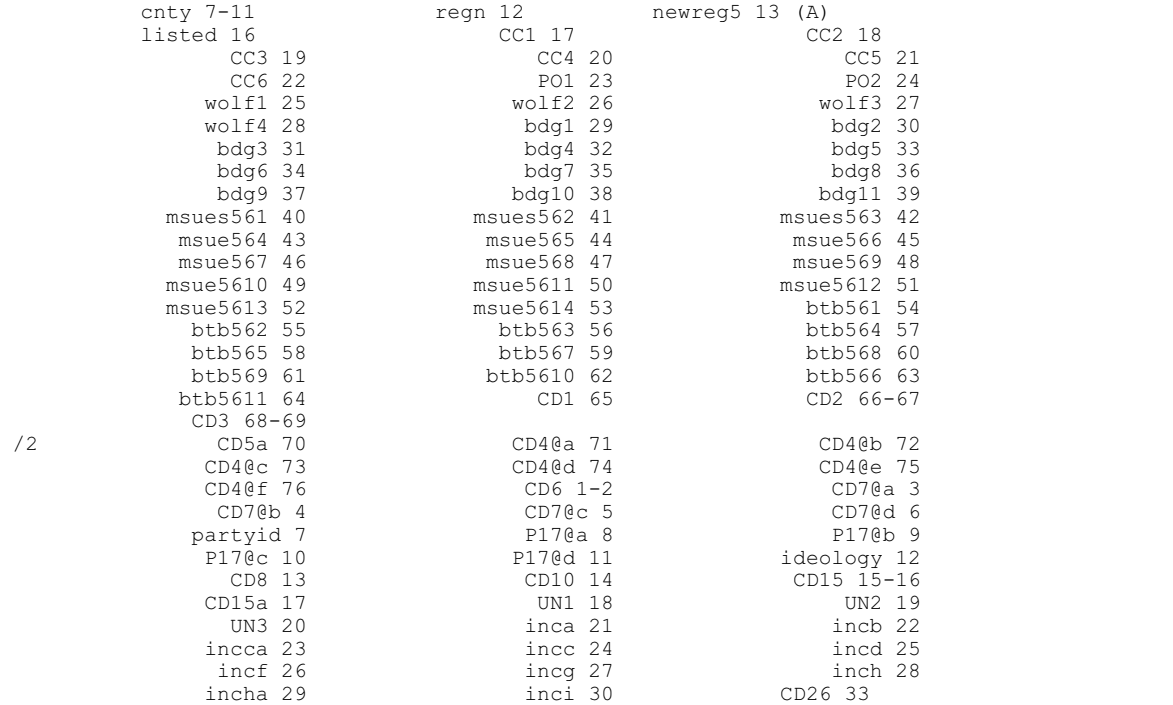

inci 30 CD26 33<br>zipcode 35-39 (A) RI 40

 $m$ sue2005r5 105 sample 106.

STATEWT10 74-79 rac3 80 AGE 81-83 imprace 84 newinc 85-86

/1 CASEID 1-5 (A) ID1 1-5 (A) R1 6 (A)

 X1 34 zipcode 35-39 (A) RI 40 /3 contacts 21-22 (A) length 23-26 idate 27-34 (A) iwer 35-37 (A) males 38-39 (A) females 40-41 (A)

 races 57 AGECAT 58 ADJWT10 59-64 MSUEREGN 65 MSUEWT10 66-72

msue2005 87 agecat4 88<br>
msue2005 87 agecat4 88<br>
newadjwt10 90-96 msue2005wt10 98-104

execute .

### 15. CODEBOOK

The codebook is based on telephone interview data set in its ASCII form. A number of additional variables that were constructed during preliminary analyses of the data set are also included in the SPSS system file. Information about these can be examined by looking at the data dictionary in SPSS. This codebook reports frequencies based on the weighted data with the weight variable STATEWT being applied.